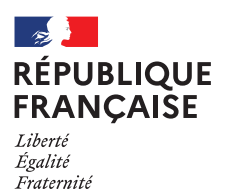

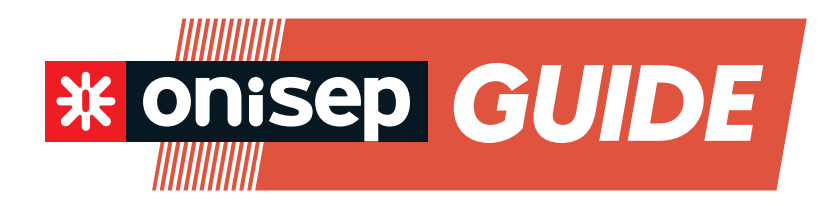

L'INFORMATION POUR L'ORIENTATION

# EN CLASSE DE 3<sup>E</sup><br>EN CLASSE DE 3<sup>E</sup><br>PRÉPARER<br>SON ORIENTATION<br>REVIET 2022 EN CLASSE DE 3E PRÉPARER SON ORIENTATION

RENTRÉE 2022 **MAYOTTE** 

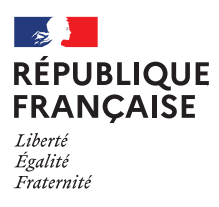

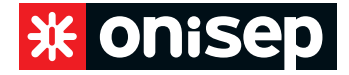

**Les équipes de l'Onisep sont à votre écoute. Nos conseillers et conseillères répondent à vos questions sur les formations, les métiers et l'orientation.**

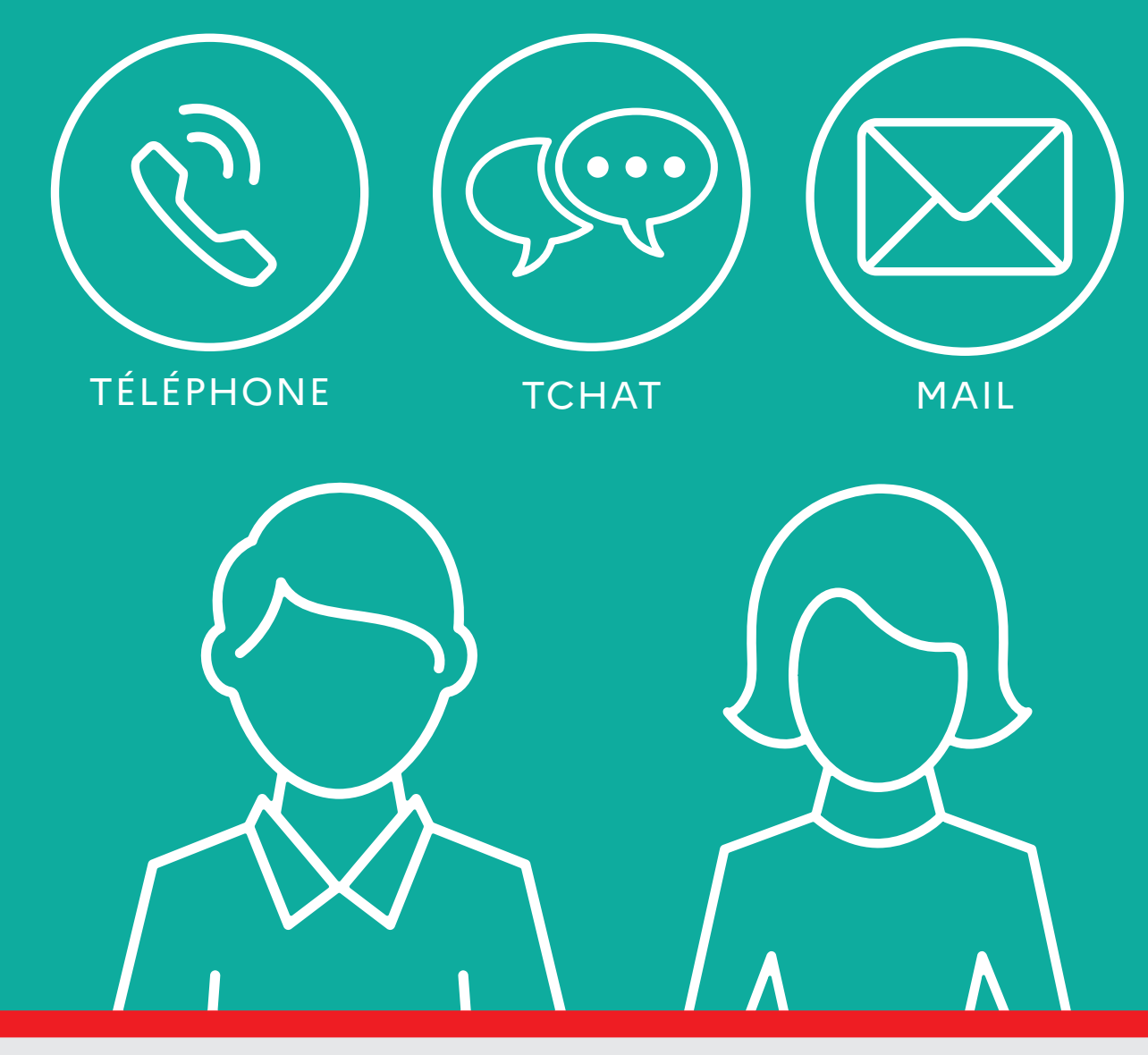

LE SERVICE GRATUIT D'AIDE PERSONNALISÉE *www.monorientationenligne.fr*

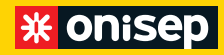

#### **Office national d'information sur les enseignements et les professions**  Établissement public sous tutelle

du ministère de l'Éducation nationale, de la Jeunesse et des Sports et du ministère de l'Enseignement supérieur, de la Recherche et de l'Innovation 12, mail Barthélemy Thimonnier, CS 10450 Lognes 77437 Marne-la-Vallée Cedex 2 Tél.: 0164803500

#### **Directrice de la publication:** Frédérique Alexandre-Bailly Directrice adjointe de la publication: Marie-Claude Gusto

**Éditions transmédias** Directrice: Sandrine Marcillaud-Authier Rédaction: Julie Colombier Secrétaire de rédaction: Catherine Marc Correctrices : Pauline Coullet, Julia Maurouard

**Ressources documentaires** Directeur: Gilles Foubert Documentation: Valérie Forestiez, Dominique Kanonidis, Claire Magimel, Nathalie Remonus

**Handicap** Cheffe de service: Hélène Legault

#### **Service de création**

**et de fabrication cross-média** Chef de service et direction artistique: Bruno Delobelle Maquette et mise en pages : Isabelle Sénéchal Fabrication: Laurence Parlouer Photogravure: Key Graphic (Paris)

**Offre de services et de la relation à l'usager** Directrice : Isabelle Dussouet Onisep VPC – 12, mail Barthélemy-Thimonnier, CS 10450 Lognes, 77437 Marne-la-Vallée Cedex 2 Internet : onisep.fr Relations clients : service-clients@ onisep.fr

Plan de classement Onisep: ENS 73 00 00 Le kiosque: Orientation et formations ISBN numérique: 978-2-273-01608-7 Dépôt légal: décembre 2021 Pas de reproduction sans accord préalable de l'Onisep

Cette publication a été réalisée par le Rectorat de Mayotte avec l'accord et l'appuite chnique de l'ONISEP.

Adresse: BP 76 - 97600 Mamoudzou Tél.: 02 69 61 10 24 Courriel: saio@ac-mayotte.fr Directeur délégué: Gilles Halbout Rédacteur en chef: Sylvie Malo Rédaction: Lucie Magnien Documentation: Youssouf Bachir Conception et réalisation: ONISEP, Lucie Magnien Maquette/mise en pages : ONISEP, Lucie Magnien Correction: Youssouf Bachir Diffusion: Rectorat de Mayotte ISSN: 262-7723 Dépôt légal: Mars 2022 Nombre d'exemplaires : 8 900 **R** Impression: IMPRIMAH

# APRÈS LA 3E, CHOISIR SON ORIENTATION

La 3<sup>e</sup> est une année charnière. Vous avez toute l'année pour réfléchir à vos premiers choix d'avenir.

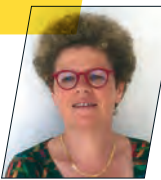

Souhaitez-vous vous diriger vers une formation professionnelle qui vous permettra d'apprendre un métier avec des enseignements moins théoriques et plus pratiques, ou bien préférez-vous aller vers un enseignement général qui vous permette de choisir plus tard votre voie?

Ce n'est pas qu'une question de résultats scolaires. Cela dépend aussi en grande partie de ce dont vous avez envie. Vous projetez-vous dans des études longues ou

avez-vous plutôt envie d'aller travailler rapidement, quitte à reprendre une formation après une première expérience professionnelle? Vous le savez sans doute, vous changerez de métier plusieurs fois dans votre vie. Ce premier choix n'est donc pas définitif. C'est une étape qui correspond à la personne que vous êtes aujourd'hui. Lorsque vous choisirez votre formation, il faudra aussi regarder si elle mène vers un secteur qui offre des emplois ou si vous risquez d'avoir plus de difficulté à trouver un poste qui vous conviendra. C'est donc un équilibre à trouver entre vos rêves, vos capacités à réussir et les opportunités de travailler dans le secteur qui vous attire.

N'hésitez pas à vous appuyer sur vos professeurs et sur l'équipe de direction du collège pour vous accompagner dans votre réflexion. Votre région est aussi là pour vous aider, notamment en vous fournissant de l'information et en participant activement aux heures dédiées à l'orientation. Si vous souhaitez disposer de plus d'accompagnement, prenez rendez-vous avec un psychologue de l'Éducation nationale. Nous sommes tous là pour vous accompagner dans votre projet. Alors à vous de jouer, lancez-vous!

#### **FRÉDÉRIQUE ALEXANDRE-BAILLY** DIRECTRICE GÉNÉRALE DE L'ONISEP

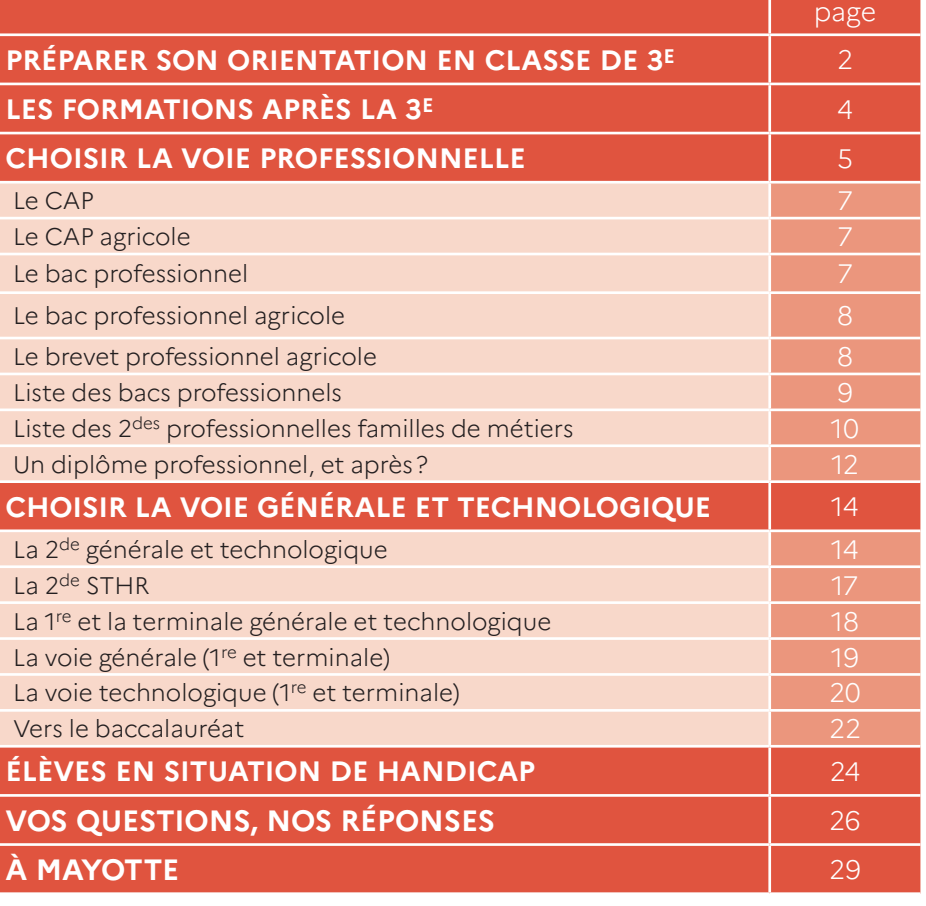

2022 l ONISEP l **EN CLASSE DE 3E: PRÉPARER SON ORIENTATION** 1 Découvrez et commandez en un clic nos publications **www.onisep.fr/lalibrairie**

# PRÉPARER SON ORIENTATION EN CLASSE DE 3E

**La classe de 3e marque la fin de votre parcours au collège. Deux grandes voies de formation s'offrent à vous pour la rentrée suivante: la voie générale et technologique ou la voie professionnelle.** 

#### **ORÉFLÉCHIR À SON PROJET**

#### **De septembre à décembre**

#### **Le temps de la réflexion**

Dès le 1<sup>er</sup> trimestre, il est important de vous informer sur les parcours de formation après la classe de 3<sup>e</sup> et de faire le point sur vos aptitudes scolaires, vos goûts et vos centres d'intérêt.

- Renseignez-vous au CIO (centre d'information et d'orientation) de votre secteur et au CDI (centre de documentation et d'information) de votre établissement. Ils proposent de nombreuses ressources sur les différentes formations et les métiers qui vous correspondent.

- Prévoyez des échanges avec vos parents, votre professeur principal, le psychologue de l'Éducation nationale, le médecin scolaire et votre enseignant référent, le cas échéant.

- Pensez à noter sur votre agenda les rendez-vous importants de l'année, comme les salons ou les JPO (journées portes ouvertes) des lycées, des CFA (centres de formation d'apprentis) et d'autres établissements. Des salons et portes ouvertes virtuels peuvent être organisés cette année.

#### Pour en savoir plus: https://www.onisep.fr/Choisir-mesetudes/College/Les-journees-portes-ouvertes-2021-2022 dans-l-enseignement-secondaire

- Conservez la trace de vos recherches dans Folios ou tout autre espace dédié comme l'ENT (espace numérique de travail) de votre établissement.

À noter: le stage d'observation en milieu professionnel vise à vous sensibiliser à la réalité du monde du travail et à tester un projet de formation ou de métier.

- Si vous êtes en situation de handicap, afin d'ajuster votre projet de poursuite d'études, n'hésitez pas à prendre contact avec les établissements dans lesquels vous souhaiteriez être affecté (lire p.24).

#### **O PRÉSENTATION DES TÉLÉSERVICES** ORIENTATION, AFFECTATION ET INSCRIPTION

Les téléservices permettent:

- de demander une voie d'orientation (CAP, 2<sup>de</sup> professionnelle, 2de générale et technologique);

- de consulter les réponses du conseil de classe;

- de prendre connaissance de l'offre de formation après la 3<sup>e</sup> proposée dans l'enseignement public ou privé, sous statut scolaire ou en apprentissage, partout en France;

- de se porter candidat en demandant à poursuivre ses études dans une ou plusieurs des formations proposées dans un ou plusieurs établissements de son choix;

- de recevoir le résultat de cette demande;
- et de s'inscrire dans le nouvel établissement.

Ils sont accessibles via ÉduConnect, pour les parents des élèves scolarisés dans un établissement public ou privé sous contrat de l'Éducation nationale. Inscription à l'adresse suivante:

#### https://educonnect.education.gouv.fr.

À noter: l'utilisation des téléservices reste facultative, des formulaires papier peuvent être mis à disposition des familles par les établissements:

- la fiche de dialogue;
- la fiche préparatoire à l'affectation;
- les dossiers d'inscription aux établissements scolaires.

# **INFO +**

#### **L'entretien personnalisé d'orientation**

> Organisé avec le psy-EN (psychologue de l'Éducation nationale) du collège, cet entretien se déroule avec le professeur principal, votre famille et vous-même. L'objectifest de vous aider à faire le point sur votre scolarité et à envisager les poursuites d'études qui vous conviennent.

#### **L'accompagnement à l'orientation**

> Un temps de 36 heures annuelles d'accompagnement à l'orientation est prévu (à titre indicatif) pour les élèves de 3e, selon leurs besoins et les modalités mises en place dans l'établissement. Des actions d'information spécifiques en lien avec les régions peuvent également être organisées.

#### $\bullet$ **INDIQUER SES DEMANDES**

#### **De janvier à février**

#### **Les demandes d'orientation**

Vous formulez une ou plusieurs demandes d'orientation sur le téléservice Orientation (ou vous complétez la fiche de dialogue):

- 2<sup>de</sup> GT (générale et technologique) ou 2<sup>de</sup> spécifique STHR (lire p.14 à 17);

- 2<sup>de</sup> professionnelle organisée ou non par familles de métiers (sous statut scolaire ou en apprentissage, lire p.5); - 1<sup>re</sup> année de CAP ou de CAP agricole (sous statut scolaire ou en apprentissage, lire p.7).

En parallèle, continuez à approfondir votre information grâce aux JPO et aux mini-stages organisés dans les lycées. C'est l'occasion de découvrir les enseignements et les spécialités, d'assister à un cours et de rencontrer des élèves et des professeurs.

#### **En mars**

#### **L'avis provisoire d'orientation**

Le conseil de classe du 2<sup>e</sup> trimestre émet un avis provisoire d'orientation accessible sur le téléservice Orientation (ou sur la fiche de dialogue). Cet avis est indicatif et constitue le début d'un dialogue avec votre professeur principal et le psy-EN afin de préparer vos choix définitifs.

#### **CONFIRMER SES CHOIX** D'ORIENTATION ET DEMANDER UNE AFFECTATION

#### **En avril**

#### **Les offres de poursuite d'études**

Vous consultez sur le téléservice Affectation les offres de formation après la 3<sup>e</sup> dans l'enseignement public, privé, sous statut scolaire et en apprentissage, partout en France.

#### **En mai**

#### **Les choix définitifs et vœux d'affectation**

Vous arrêtez vos choix définitifs d'orientation sur le téléservice Orientation (ou avec la fiche de dialogue) et saisissez vos demandes d'affectation sur le téléservice Affectation (ou complétez la fiche préparatoire à l'affectation). Il est conseillé de formuler plusieurs demandes par ordre de préférence.

Pour la 2de GT, vous inscrirez les formations demandées et, pour chacune, les établissements souhaités.

Pour une poursuite vers une formation professionnelle, vous pourrez choisir des familles de métiers (regroupant plusieurs spécialités professionnelles) ou des spécialités professionnelles. Pour ces dernières, vous choisirez les modalités de formation que vous souhaitez: sous statut scolaire ou en apprentissage (formation en alternance dans une entreprise après avoir signé un contrat avec un employeur), puis les établissements souhaités.

À noter: pour s'inscrire en CFA (centre de formation d'apprentis), en MFR (maison familiale rurale) ou en établissement privé, vous devrez impérativement contacter les établissements souhaités et vous engager dans une recherche d'employeur dès le mois de janvier.

#### **En juin**

#### **La décision d'orientation**

Le conseil de classe du 3<sup>e</sup> trimestre formule une proposition d'orientation:

- si elle correspond à votre demande, elle devient alors la décision d'orientation, notifiée par le chef d'établissement ;

- si elle diffère, le chef d'établissement s'entretient avec vous et votre famille et prend ensuite la décision définitive. En cas de désaccord, votre famille peut, dans un délai de 3jours, faire appel auprès d'une commission qui arrêtera la décision d'orientation définitive, ou optera pour le maintien dans la classe d'origine. Le chef d'établissement transmet à la commission d'appel les décisions motivées et les éléments susceptibles d'éclairer cette instance.

#### **Fin juin-début juillet**

#### **Les résultats d'affectation et l'inscription**

Fin juin-début juillet, vous recevez votre résultat d'affectation. Avec votre famille, vous devez impérativement vous inscrire dans l'établissement public pour la formation indiquée et selon le délai imparti précisé sur la notification d'affectation reçue. Sinon, la place qui vous a été attribuée sera considérée comme libre et pourra être proposée à un autre élève sur liste d'attente.

Pour l'inscription, vous pouvez opter pour le téléservice Inscription (le chef d'établissement d'origine est l'interlocuteur privilégié pour le suivi de l'inscription), ou remplir un dossier papier remis par le secrétariat du lycée à la suite de la procédure d'affectation.

#### LE REDOUBLEMENT

À titre exceptionnel, lorsque le dispositif d'accompagnement pédagogique mis en place n'a pas permis de pallier les difficultés importantes d'apprentissage rencontrées par l'élève, un redoublement peut être décidé par le chef d'établissement en fin d'année scolaire. Cette décision intervient à la suite d'une phase de dialogue avec l'élève et ses représentants légaux [...] après que le conseil de classe s'est prononcé. La décision de redoublement est notifiée par le chef d'établissement aux représentants légaux de l'élève [...]. Ces derniers peuvent faire appel de cette décision.

La mise en œuvre d'une décision de redoublement s'accompagne d'un dispositif d'accompagnement pédagogique spécifique de l'élève concerné, qui peut notamment prendre la forme d'un PPRE (programme personnalisé de réussite éducative). Une seule décision de redoublement peut intervenir durant la scolarité d'un élève avant la fin du cycle 4\* .

\* Le cycle 4 (cycle des approfondissements) recouvre les classes de 5e, 4e et 3e.

Décret n° 2018-119 du 20 février 2018 - JO du 21 février 2018 - BO n° 8 du 22 février 2018 (extraits).

# LES FORMATIONS APRÈS LA 3E

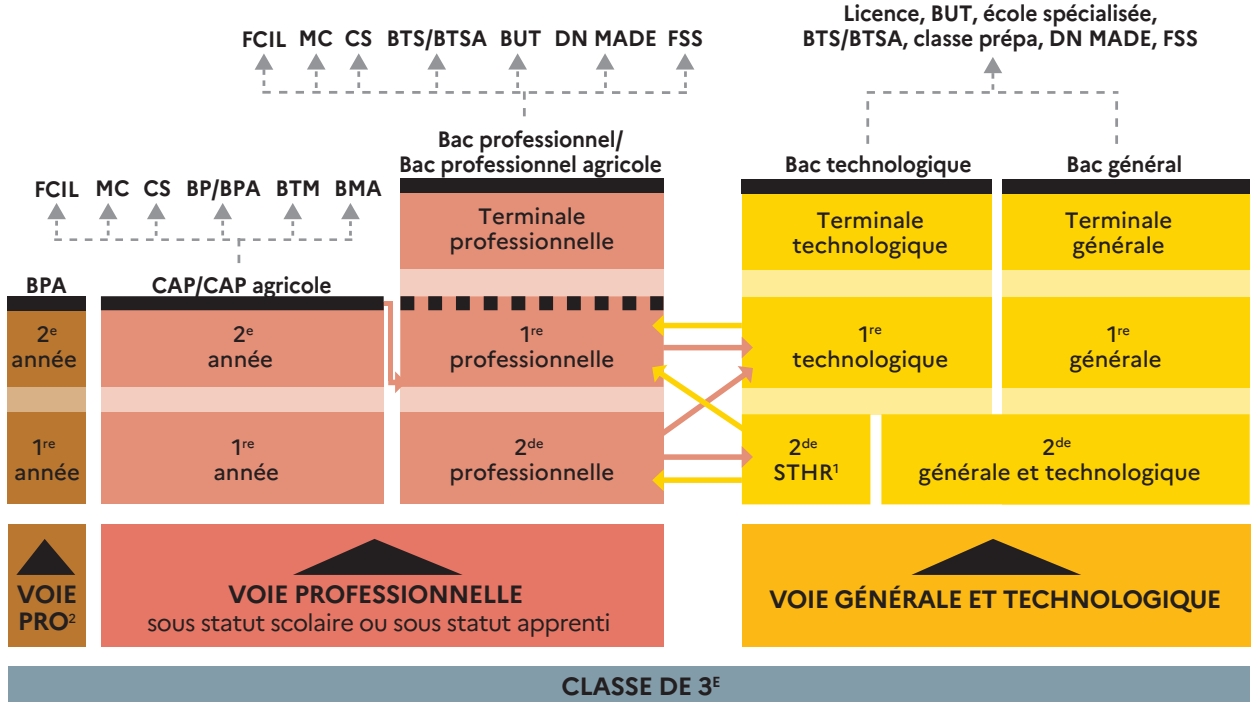

Passerelles entre les différentes voies

1. Les enseignements technologiques du bac STHR se déroulent en 2<sup>de</sup>. 2. Exclusivement en apprentissage.

#### **Bac général**

La voie générale se compose d'enseignements communs, d'enseignements de spécialité et d'enseignements optionnels (lire p.18). Le bac général mène principalement à des filières d'études longues à bac+3, bac+5, voire plus.

#### **Bac professionnel/bac professionnel agricole**

Décliné dans de nombreuses spécialités, le bac professionnel offre un accès direct à l'emploi. La poursuite d'études est toutefois possible, notamment en BTS/BTSA (lire p.13).

#### **Bac technologique**

Huit séries au choix: S2TMD, ST2S, STAV, STD2A, STHR, STI2D, STL et STMG (lire p.18). Le bac technologique conduit principalement à des études supérieures techniques à bac+2 (BTS/BTSA), voire plus longues (BUT, écoles d'ingénieurs et de commerce, licences…).

#### **BPA**

Décliné en sept secteurs professionnels, le BPA est proposé par la voie de l'apprentissage (lire p.8).

#### **CAP/CAP agricole**

Premier niveau de qualification professionnelle, le CAP vise l'acquisition de techniques précises pour exercer un métier (lire p.12). La poursuite d'études est envisagée, notamment en bac professionnel (lire p.7). CAP en 1, 2 ou 3 ans en fonction du profil et des besoins de l'élève.

#### **LEXIQUE**

**BMA:** brevet des métiers d'art

BP/BPA: brevet professionnel/brevet professionnel agricole

**BTM:** brevet technique des métiers

**BTS/BTSA:** brevet de technicien supérieur/ brevet de technicien supérieur agricole

**BUT:** bachelor universitaire de technologie

**CAP/CAP agricole:** certificat d'aptitude professionnelle/ certificat d'aptitude professionnelle agricole

**CS:** certificat de spécialisation (agricole)

**DN MADE:** diplôme national des métiers d'art et du design

**FCIL:**formation complémentaire d'initiative locale

**FSS:** formation supérieure de spécialisation

**MC:** mention complémentaire

# CHOISIR LA VOIE PROFESSIONNELLE

**Objectif : acquérir des compétences professionnelles pointues garantissant l'accès à l'emploi dans des secteurs porteurs, généralement en 2 ans pour le CAP et en 3 ans pour le bac pro. La voie professionnelle propose des parcours personnalisés adaptés aux besoins de chacun, en vue d'une insertion immédiate ou d'une poursuite d'études. Ces formations peuvent être suivies sous statut scolaire ou en apprentissage.**

#### **ODES ENSEIGNEMENTS GÉNÉRAUX**

En 1<sup>re</sup> année de CAP ou en 2<sup>de</sup> professionnelle, vous suivrez, comme au collège, des enseignements généraux (français, mathématiques, histoire-géographie, langue étrangère, etc.). Mais vous les verrez sous un jour nouveau: plus concrets et davantage en relation avec les enseignements professionnels et les métiers préparés, comme la biologie pour la coiffure ou les sciences physiques pour l'électricité.

#### **ODES ENSEIGNEMENTS** PROFESSIONNELS

La moitié de l'emploi du temps sera consacrée aux enseignements professionnels : vous y apprendrez les techniques et les gestes du métier à l'aide d'outils et de matériels spécifiques. Ceux-ci se déroulent en cours, mais aussi en groupes à effectifs réduits et en atelier, en laboratoire, en salle informatique, parfois en entreprise. Le travail en petit groupe et en équipe est privilégié. Des projets liés à vos centres d'intérêt (sportifs, artistiques, à caractère professionnel, etc.) sont aussi prévus.

Certains cours se dérouleront en co-intervention: dans certains cours d'enseignement professionnel interviendront à la fois le professeur d'enseignement professionnel et celui de français ou de sciences.

Tout au long de votre parcours, des heures d'enseignement professionnel seront dédiées à la réalisation d'un chef-d'œuvre. Il s'agit de la présentation d'un projet, réalisé seul ou en groupe, qui peut prendre des formes très diverses : conception et réalisation d'un produit fini (en bois, métal, tissu, papier,etc.), d'un texte, d'un journal, d'un site Internet, d'un film ou de planches créatives; participation à un concours; organisation d'un événement, etc. Cette démarche de réalisation concrète fait appel à différentes disciplines d'enseignements professionnels et généraux. Le chef-d'œuvre est évalué à la fin de la formation lors d'une présentation orale et compte pour la délivrance de votre diplôme.

#### **O DES STAGES EN ENTREPRISE**

Le lycée vous prépare et vous accompagne dans vos démarches pour trouver un lieu de stage.

En CAP ou bac professionnel, vous aurez plusieurs périodes de formation en milieu professionnel (12 à 14 semaines en CAP, 18 à 22 semaines en bac professionnel selon la spécialité) pour vous familiariser avec des situations de travail et avec le fonctionnement d'une entreprise ou d'un milieu professionnel en conditions réelles.

Ces stages en milieu professionnel vous permettent d'acquérir des compétences qui sont nécessaires pour la validation du diplôme préparé.

#### $\bullet$  CONSOLIDATION, ACCOMPAGNEMENT PERSONNALISÉ ET PRÉPARATION À L'ORIENTATION

Après un test de positionnement en français et en mathématiques, en début d'année, vous bénéficiez d'un renforcement de vos connaissances dans ces matières, si nécessaire. Tout au long de votre parcours, selon vos besoins et vos projets personnels, vous pourrez bénéficier d'une aide dans l'élaboration de votre projet d'orientation, en particulier si vous voulez changer de spécialité de diplôme, rejoindre la voie générale et technologique (lire p.14), ou encore vous préparer à l'insertion professionnelle ou à la poursuite d'études.

#### **SE FORMER PAR L'APPRENTISSAGE**

Choisir l'apprentissage, c'est suivre une formation qui prépare aux mêmes diplômes que la voie scolaire et qui alterne périodes de cours en CFA (centre de formation d'apprentis) et périodes de travail en entreprise sous la responsabilité d'un maître d'apprentissage. La formation peut être effectuée à distance avec un suivi par le CFA. Des lycées proposent des formations en apprentissage et la possibilité de parcours mixtes: l'apprentissage s'effectue soit sur la totalité du CAP ou du bac professionnel, soit

sur une partie du cursus, par exemple la ou les 2 dernières années de formation. En cas de rupture du contrat d'apprentissage, la formation peut être poursuivie sous statut scolaire. Il s'adresse aux jeunes de 16 ans (15 ans si le jeune a atteint cet âge entre la rentrée scolaire et le 31décembre de l'année civile, et qu'il a terminé son année de 3e) à 30ans (29 ans révolus).

Pour vous informer sur les formations professionnelles par apprentissage, consultez La bonne alternance Pôle emploi (https://labonnealternance.pole-emploi.fr) ou Nouvelle voie pro > étape 3 (https://www.nouvelle-voiepro.fr) ou le Portail de l'Alternance (https://www.alternance.emploi. gouv.fr/accueil), etc.

En tant qu'apprenti, vous signez un contrat de travail qui fait de vous un salarié à part entière de l'entreprise. Vous devez adopter les codes du monde professionnel (assiduité, ponctualité, sérieux dans le travail, respect des règles) et vous avez les mêmes vacances que les autres salariés (5 semaines de congés payés par an). Vous recevez une rémunération qui va de 429,16 € (27% du Smic) à 874,21 € (55 % du Smic) par mois pour les apprentis mineurs. Précision: le salaire d'un apprenti est exonéré des cotisations sociales. Le salaire brut est identique au salaire net.

Avant de signer un contrat d'apprentissage, il vous faut, avec l'aide de votre établissement, chercher une entreprise. Anticipez ou démarrez vos recherches plusieurs mois avant le début de la formation.

À noter: la période d'apprentissage en entreprise peut commencer dans les 3mois précédant ou suivant le début de la formation au CFA (centre de formation d'apprentis). Pour les élèves reconnus en situation de handicap, l'apprentissage est accessible sans limite d'âge. Ils peuvent prolonger la durée initiale de leur contrat de 1 an (jusqu'à 4 ans) et suivre les enseignements à distance s'il ne leur est pas possible de fréquenter le CFA. Ils peuvent également bénéficier d'une formation aménagée: aménagement pédagogique, aménagement du temps de formation, cours par correspondance.

#### **• PARTIR SE FORMER À L'ÉTRANGER**

Tous les lycéens et apprentis de la voie professionnelle peuvent partir à l'étranger pour une période de 15 jours à 1 an, à n'importe quel moment de leur cursus selon le cadrage réalisé par l'établissement ou le CFA. En entreprise et/ou dans un établissement de formation professionnelle, cette expérience à l'étranger est l'occasion de gagner en autonomie, d'enrichir leurs connaissances du métier et d'améliorer leur pratique d'une langue étrangère.

La valorisation des compétences acquises à l'étranger est désormais possible grâce à une attestation MobilitéPro reçue en plus du diplôme.

#### **CHANGER D'ORIENTATION**

Quel que soit le cursus, il est possible de changer de voie ou de spécialité sans avoir à recommencer le cycle. Pour cela, il vous faut contacter le professeur principal et/ou le psychologue de l'Éducation nationale.

À noter: les élèves de terminale CAP de la même spécialité que le bac professionnel demandé sont prioritaires pour un accès en 1<sup>re</sup> professionnelle. Les élèves de 2<sup>de</sup> ou de 1<sup>re</sup> professionnelle peuvent demander un changement d'orientation dans une autre spécialité de 1re professionnelle.

En fonction de vos motivations, de vos résultats scolaires, des places disponibles dans la filière souhaitée et des recommandations par avis du conseil de classe, le chef d'établissement peut donner un avis favorable à cette réorientation. Toutefois, avant d'intégrer votre nouvelle formation, vous pourrez suivre un stage passerelle pour découvrir votre nouvelle filière et acquérir les compétences nécessaires afin de réussir dans la formation visée.

#### $\bigcirc$ LE CAP

**Le CAP (certificat d'aptitude professionnelle) est un diplôme national de niveau 3 du cadre national des certifications professionnelles. Il peut conduire à une insertion immédiate dans la vie active ou à une poursuite d'études,**  en particulier en classe de 1<sup>re</sup> professionnelle dans une spé**cialité de baccalauréat professionnel relevant du même secteur.**

Le CAP peut se préparer sous statut scolaire en lycée professionnel ou en apprentissage sur la totalité ou une partie du cursus (lire p.5).

Il est décliné dans près de 200 spécialités, relevant de différents domaines:

agriculture, élevage, aménagement, forêt • alimentation, hôtellerie, restauration • arts, artisanat, audiovisuel • automobile, engins •bâtiment, travaux publics •bois, ameublement • chimie, physique • commerce, vente • électricité, électronique, énergie • hygiène, sécurité • industries graphiques • matériaux: métaux, plastiques, papier • productique, mécanique • santé, social, soins • sports, loisirs • textile, habillement • transport, magasinage.

Retrouvez l'ensemble des spécialités sur www.onisep.fr.

Le CAP en 2 ans est proposé aux élèves issus de 3<sup>e</sup> pour acquérir un premier niveau de qualification professionnelle.

Le CAP peut être aussi préparé en 1 an ou en 3 ans selon les profils et besoins particuliers des élèves. Ces parcours adaptés sont proposés par l'équipe pédagogique après un dialogue avec l'élève et/ou sa famille.

Dans la majorité des cas, le parcours en 1 an concerne des élèves de 1re ou de terminale souhaitant obtenir un CAP ou des jeunes déjà diplômés (minimum niveau 3) qui seront dispensés des épreuves générales, ou à des jeunes sortis du système scolaire sans qualification en retour en formation. Des jeunes très motivés, avec un projet professionnel solide et un bon niveau scolaire, peuvent bénéficier de ce parcours.

La formation comprend:

- des enseignements généraux: français; histoiregéographie ; mathématiques, physique-chimie ; prévention-santé-environnement ; enseignement moral et civique; arts appliqués et cultures artistiques ; EPS et selon la spécialité langue vivante. Ces enseignements, en relation avec les activités professionnelles, couvrent environ la moitié de l'emploi du temps hebdomadaire;

- des enseignements technologiques et professionnels sous forme de cours, de travaux pratiques et de travaux en atelier, en intérieur ou en extérieur, en fonction de la spécialité du CAP choisie, représentent un peu plus de la moitié de l'emploi du temps. Certaines séquences se déroulent en co-intervention avec le professeur de français ou le professeur de mathématiques. Un volume horaire est aussi consacré à la réalisation du chef-d'œuvre présenté en fin de CAP et évalué dans le cadre de l'obtention du diplôme (lire p.5);

- des périodes de formation en milieu professionnel de 12, 13 ou 14 semaines de stage réparties sur les 2 années de formation selon la spécialité de CAP. Lorsque la durée de formation est de 1 an, l'élève effectue au minimum 5 semaines en milieu professionnel;

- des heures de consolidation, accompagnement personnalisé et préparation à l'orientation (lire p.5).

#### **OLE CAP AGRICOLE**

Le certificat d'aptitude professionnelle agricole est décliné dans une dizaine de spécialités. Il comprend:

- trois modules d'enseignement général communs à toutes les spécialités du CAP agricole en référence à des dimensions de la vie sociale, professionnelle et civique incluant des enseignements de lettres modernes; histoiregéographie; éducation socioculturelle; mathématiques ; technologies de l'informatique et du multimédia; sciences économiques, sociales et de gestion; biologie-écologie; physique-chimie; éducation physique et sportive; langue vivante;

- quatre modules d'enseignement professionnel;

- 13 semaines de stage, dont 12 prises sur la scolarité (11 semaines de stage individuel en milieu professionnel et 1 semaine de stage collectif);

- 5 heures par semaine pour permettre une individualisation des parcours: renforcement des connaissances pour poursuivre des études…;

- 3 heures de pluridisciplinarité;

- un enseignement facultatif.

Pour les CAP agricoles, la grille horaire diffère selon la spécialité. Pour en savoir plus: www.chlorofil.fr, rubrique «Diplômes et ressources pour l'enseignement».

#### **OLE BAC PROFESSIONNEL**

**Le bac professionnel est un diplôme de niveau 4 du cadre national des certifications professionnelles. Décliné dans près de 100 spécialités, il peut conduire à une insertion immédiate dans la vie active ou à une poursuite d'études dans l'enseignement supérieur, en particulier en BTS ou en BTSA (en 2 ans).**

Il peut se préparer sous statut scolaire ou en apprentissage pour la totalité ou une partie du cursus (lire p.5).

15 familles de métiers sont proposées en 2<sup>de</sup> professionnelle (lire p.10). Elles regroupent des spécialités de bac professionnel qui présentent des compétences communes à tous les métiers d'un même secteur, ce qui laisse à l'élève un temps supplémentaire pour choisir le bac professionnel qu'il veut préparer en 1re et en terminale.

Si l'élève s'inscrit dans une formation sous statut scolaire, il doit obligatoirement choisir une 2<sup>de</sup> organisée par familles de métiers. Pour les bacs professionnels qui n'entrent pas dans une famille de métiers, le choix de la spécialité se fait dès la 2de.

À noter:une unité facultative secteur sportif est ouverte à la rentrée 2021 pour les élèves de 1<sup>re</sup> professionnelle (voir p.9).

#### Le baccalauréat professionnel se déroule en 3 ans:

- la 2<sup>de</sup> professionnelle. L'élève entre soit dans une 2<sup>de</sup> organisée par familles de métiers, soit dans une 2de hors familles de métiers. Des tests de positionnement ont lieu à la miseptembre. En fin d'année de 2<sup>de</sup> organisée par familles de métiers, l'élève choisit la spécialité qu'il souhaite poursuivre en 1<sup>re</sup> et terminale professionnelles.

À noter: si la spécialité qui l'intéresse n'est pas proposée dans son établissement, il peut poursuivre sa formation ailleurs.

- la 1<sup>re</sup> professionnelle. L'élève approfondit ses compétences professionnelles ; son temps de formation en entreprise augmente. Il commence la préparation d'un chef-d'œuvre, c'est-à-dire un projet réalisé seul ou en équipe (un produit, un événement…) assuré dans un cadre pluridisciplinaire (lire p.5). À la fin de l'année, l'élève peut se voir délivrer une attestation de réussite intermédiaire. Inscrite dans le parcours de formation de l'élève, cette étape permet de dresser un bilan de ses connaissances et compétences, de souligner les points forts constatés et d'identifier les points d'amélioration à envisager pour l'obtention du baccalauréat.

- la terminale professionnelle. L'élève poursuit sa spécialité. Les heures de consolidation, d'accompagnement personnalisé et d'accompagnement au choix d'orientation lui permettent de bénéficier d'un module, soit de préparation à l'insertion professionnelle (recherche d'emploi, CV, entretiens, création d'entreprise, etc.), soit de préparation à la poursuite d'études (renforcement méthodologique, procédure Parcoursup,etc.). Le choix du module n'est pas définitif et l'élève peut en changer en cours d'année s'il le souhaite. La formation comprend:

- des enseignements généraux: français, histoire-géographie et enseignement moral et civique, mathématiques, langue vivante, arts appliqués et cultures artistiques, éducation physique et sportive, physique-chimie ou une seconde langue vivante selon la spécialité du bac choisi;

- des enseignements professionnels: prévention-santéenvironnement ; enseignements d'économie-gestion ou d'économie-droit selon la spécialité du bac, enseignements professionnels. Certaines heures se déroulent en co-intervention avec le professeur de français ou le professeur de mathématiques-sciences. Des heures sont aussi consacrées dans l'emploi du temps à la réalisation d'un chef-d'œuvre présenté en fin de terminale et évalué pour l'examen;

- un atelier philosophie peut remplacer certaines heures de co-intervention en terminale;

- des périodes de formation en milieu professionnel. Entre 18 et 22semaines de stage selon les spécialités, réparties sur les 3 ans;

- des heures de consolidation, accompagnement personnalisé et préparation à l'orientation. Après un test de positionnement en début de 2de, l'élève consolidera sa maîtrise du français et des mathématiques si nécessaire. Tout au long de son parcours en 1<sup>re</sup> et en terminale, selon ses besoins et ses projets personnels, il pourra bénéficier de soutien, d'aide pour l'élaboration de son projet d'orientation, en particulier pour la préparation à l'insertion professionnelle ou à la poursuite d'études.

Pour en savoir plus: https://www.nouvelle-voiepro.fr

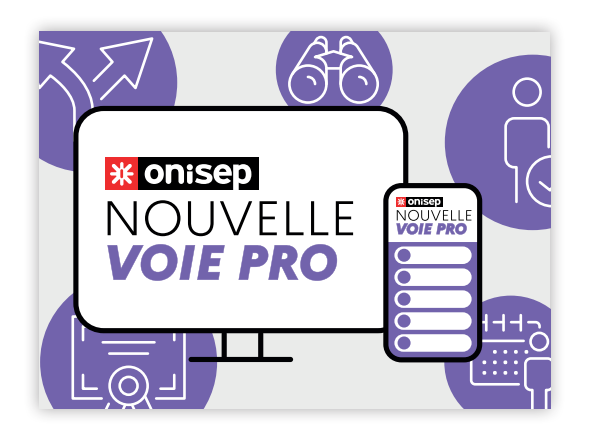

#### **OLE BAC PROFESSIONNEL AGRICOLE**

Quatre familles de métiers sont proposées en 2<sup>de</sup> professionnelle:

- métiers de l'alimentation bio-industries laboratoire;
- métiers de la nature-jardin-paysage-forêt ;
- métiers des productions;
- métiers du conseil vente.

#### En 2de professionnelle, des tests de positionnement ont lieu à la mi-septembre.

L'enseignement agricole propose en outre deux classes de 2de professionnelle dédiées:

- services aux personnes et aux territoires ;
- technicien en expérimentation animale.

Organisé en 3 ans, le bac comprend:

-des enseignements généraux: lettres modernes, histoiregéographie, technologies de l'informatique et du multimédia, documentation, sciences économiques, sociales et de gestion, langue vivante, biologie-écologie, mathématiques, physique-chimie, informatique, éducation socioculturelle, éducation physique et sportive;

- des enseignements professionnels : techniques professionnelles, sciences économiques;

- des enseignements à l'initiative des établissements ;

- un stage collectif pour l'éducation à la santé et au développement durable (1 semaine en 2<sup>de</sup> professionnelle et 1 semaine sur le cycle terminal);

- des travaux pratiques renforcés: chantier école;

- une mise à niveau des élèves : 1 semaine en 2<sup>de</sup> professionnelle;

- des périodes de formation en milieu professionnel : 14 à 16 semaines de stage, dont 13 prises sur la scolarité (12 semaines de stage individuel en milieu professionnel et 1 semaine de stage collectif).

Pour plus d'informations, rendez-vous sur www.chlorofil.fr, rubrique «Diplômes et ressources pour l'enseignement».

#### **OLE BREVET PROFESSIONNEL AGRICOLE**

Le BPA est un diplôme national de niveau 3 (comme le CAP) du cadre national des certifications professionnelles, du ministère de l'Agriculture et de l'Alimentation. Il est accessible uniquement par la voie de l'alternance.

Le BPA se décline en sept secteurs professionnels : production animale; horticulture; forêt ; industries alimentaires; vigne et vin; agroéquipement ; aménagements paysagers. Il se prépare en 2 ans après la 3<sup>e</sup> en apprentissage. Il est délivré selon la modalité des unités capitalisables. Il atteste d'une qualification professionnelle d'ouvrier qualifié dans le domaine agricole. Il existe neuf spécialités de BPA.

#### LISTE DES BACS PROFESSIONNELS

De nombreux bacs pro sont en cours de rénovation. Consultez régulièrement www.onisep.fr.

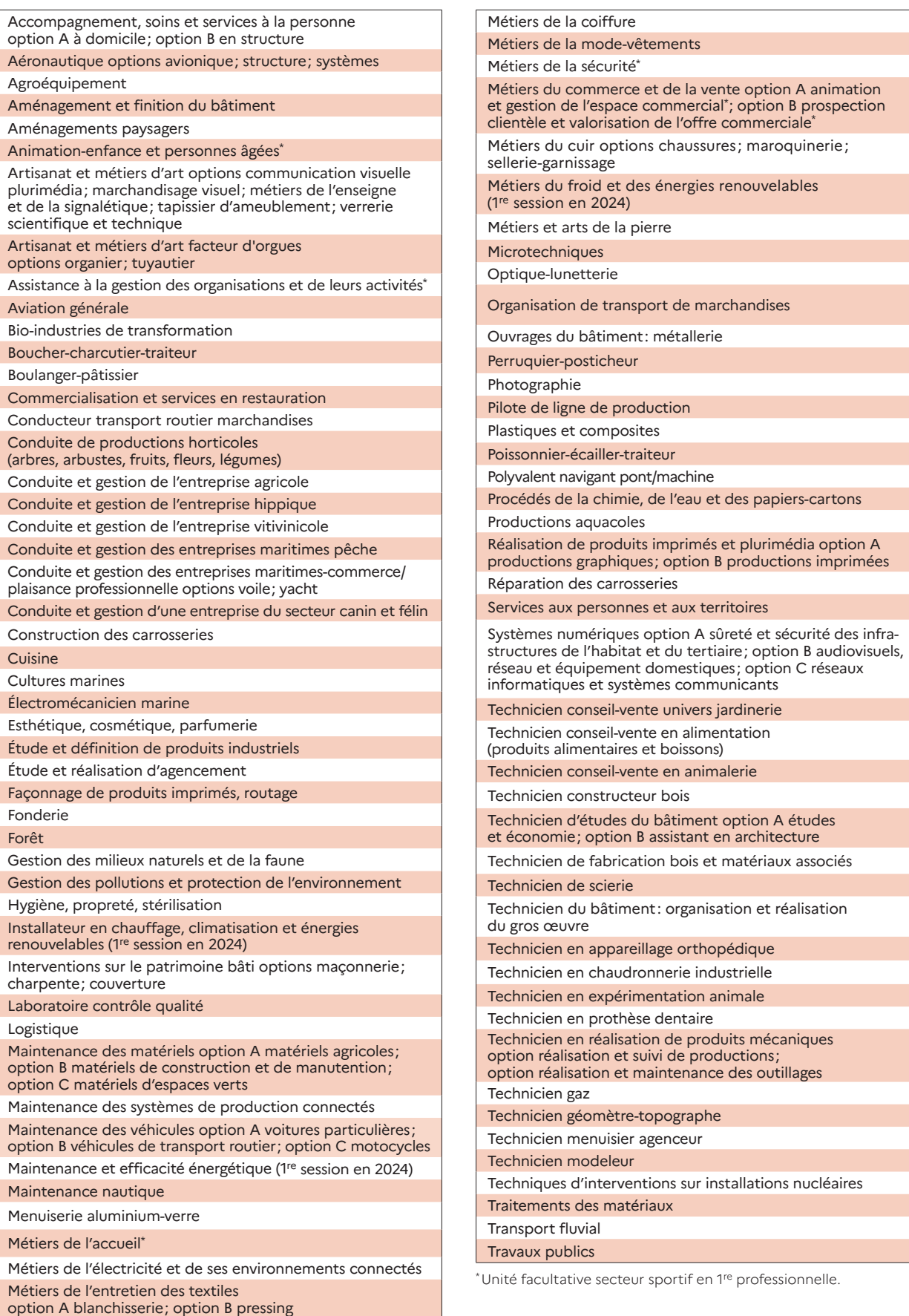

#### LISTE DES 2DES PROFESSIONNELLES FAMILLES DE MÉTIERS AVEC LEURS SPÉCIALITÉS DE BAC PROFESSIONNEL

#### MÉTIERS DE L'AÉRONAUTIQUE

Aéronautique option avionique

Aéronautique option système

Aéronautique option structure

Aviation générale

#### MÉTIERS DE L'AGENCEMENT, DE LA MENUISERIE ET DE L'AMEUBLEMENT

Étude et réalisation d'agencement

Technicien de fabrication bois et matériaux associés

Technicien menuisier-agenceur

#### MÉTIERS DE L'ALIMENTATION

Boucher-charcutier-traiteur

Boulanger-pâtissier

Poissonnier-écailler-traiteur

#### MÉTIERS DE L'HÔTELLERIE ET DE LA RESTAURATION

Commercialisation et services en restauration

Cuisine

#### MÉTIERS DE LA BEAUTÉ ET DU BIEN-ÊTRE

Esthétique, cosmétique, parfumerie

Métiers de la coiffure

#### MÉTIERS DE LA CONSTRUCTION DURABLE, DU BÂTIMENT ET DES TRAVAUX PUBLICS

Aménagement et finition du bâtiment

Interventions sur le patrimoine bâti option maçonnerie

Interventions sur le patrimoine bâti option charpente

Interventions sur le patrimoine bâti option couverture

Menuiserie aluminium-verre

Ouvrages du bâtiment: métallerie

Technicien du bâtiment: organisation et réalisation du gros œuvre

Travaux publics

#### MÉTIERS DE LA GESTION ADMINISTRATIVE, DU TRANSPORT ET DE LA LOGISTIQUE

Assistance à la gestion des organisations et de leurs activités Logistique

Organisation de transport de marchandises

MÉTIERS DE LA MAINTENANCE DES MATÉRIELS ET DES VÉHICULES

Maintenance des matériels option A matériels agricoles

Maintenance des matériels option B matériels de construction et de manutention

Maintenance des matériels option C matériels d'espaces verts

Maintenance des véhicules option A voitures particulières

Maintenance des véhicules option B véhicules de transport routier

Maintenance des véhicules option C motocycles

#### MÉTIERS DE LA MER

Conduite et gestion des entreprises maritimes-commerce/ plaisance professionnelle options voile; yacht

Conduite et gestion des entreprises maritimes-pêche

Électromécanicien marine

Polyvalent navigant pont/machine

#### MÉTIERS DE LA RÉALISATION D'ENSEMBLES MÉCANIQUES ET INDUSTRIELS

Fonderie

**Microtechniques** 

Technicien en réalisation de produits mécaniques option réalisation et suivi de productions; option réalisation et maintenance des outillages

Technicien en chaudronnerie industrielle

Technicien modeleur

Traitements des matériaux

#### MÉTIERS DE LA RELATION CLIENT

Métiers de l'accueil

Métiers du commerce et de la vente option A animation et gestion de l'espace commercial Métiers du commerce et de la vente option B

prospection clientèle et valorisation de l'offre commerciale

#### MÉTIERS DES ÉTUDES ET DE LA MODÉLISATION NUMÉRIQUE DU BÂTIMENT

Technicien d'études du bâtiment option A études et économie

Technicien d'études du bâtiment option B assistant en architecture

Technicien géomètre-topographe

#### MÉTIERS DES INDUSTRIES GRAPHIQUES ET DE LA COMMUNICATION

Façonnage de produits imprimés, routage

Réalisation de produits imprimés et plurimédia option A productions graphiques

Réalisation de produits imprimés et plurimédia option B productions imprimées

MÉTIERS DES TRANSITIONS NUMÉRIQUE ET ÉNERGÉTIQUE

Installateur en chauffage, climatisation et énergies renouvelables (1re session en 2024)

Maintenance et efficacité énergétique (1re session en 2024)

Métiers de l'électricité et de ses environnements connectés

Métiers du froid et des énergies renouvelables (1re session en 2024)

Systèmes numériques option A sûreté et sécurité des infrastructures de l'habitat et du tertiaire

Systèmes numériques option Baudiovisuels, réseau et équipement domestiques

Systèmes numériques option C réseaux informatiques et systèmes communicants

#### MÉTIERS DU PILOTAGE ET DE LA MAINTENANCE D'INSTALLATIONS AUTOMATISÉES

Maintenance des systèmes de production connectés

Pilote de ligne de production

Procédés de la chimie, de l'eau et des papiers-cartons

Technicien de scierie

#### **LISTE DES SPÉCIALITÉS HORS FAMILLES DE MÉTIERS**

Accompagnement, soins et services à la personne option A à domicile Accompagnement, soins et services à la personne option B en structure Animation-enfance et personnes âgées Artisanat et métiers d'art facteur d'orgues option organier Artisanat et métiers d'art facteur d'orgues option tuyautier Artisanat et métiers d'art option communication visuelle plurimédia Artisanat et métiers d'art option marchandisage visuel Artisanat et métiers d'art option métiers de l'enseigne et de la signalétique Artisanat et métiers d'art option tapissier d'ameublement Artisanat et métiers d'art option verrerie scientifique et technique Bio-industries de transformation Conducteur transport routier marchandises Construction des carrosseries Cultures marines Étude et définition de produits industriels Gestion des pollutions et protection de l'environnement Hygiène, propreté, stérilisation Maintenance nautique Métiers de la mode-vêtements Métiers de la sécurité Métiers du cuir option chaussures Métiers du cuir option maroquinerie Métiers du cuir option sellerie-garnissage Métiers de l'entretien des textiles option A blanchisserie; option B pressing Métiers et arts de la pierre Optique-lunetterie Perruquier-posticheur Photographie Plastiques et composites Réparation des carrosseries Technicien constructeur bois Technicien en appareillage orthopédique Technicien en prothèse dentaire Technicien gaz Techniques d'interventions sur installations nucléaires Transport fluvial

#### **FAMILLES DE MÉTIERS ENSEIGNEMENT AGRICOLE**

#### MÉTIERS DE L'ALIMENTATION - BIO-INDUSTRIES - **LABORATOIRE**

Bio-industries de transformation

Laboratoire contrôle qualité

#### MÉTIERS DE LA NATURE-JARDIN-PAYSAGE-FORÊT

Aménagements paysagers

Forêt

Gestion des milieux naturels et de la faune

#### MÉTIERS DES PRODUCTIONS

Agroéquipement

Conduite de productions horticoles (arbres, arbustes, fruits, fleurs, légumes)

Conduite et gestion de l'entreprise agricole

Conduite et gestion de l'entreprise hippique

Conduite et gestion de l'entreprise vitivinicole

Conduite et gestion d'une entreprise du secteur canin et félin

Productions aquacoles

#### MÉTIERS DU CONSEIL-VENTE

Technicien conseil-vente en alimentation (produits alimentaires et boissons)

Technicien conseil-vente en animalerie

Technicien conseil-vente en univers jardinerie

#### HORS FAMILLES DE MÉTIERS

Services aux personnes et aux territoires

Technicien en expérimentation animale

#### **UN DIPLÔME PROFESSIONNEL,** ET APRÈS?

**Dans de nombreux secteurs, un CAP et un bac professionnel suffisent pour démarrer dans la vie active. Vous pouvez vous présenter sur le marché du travail tout de suite après l'obtention de votre diplôme ou vous pouvez également continuer à vous former.**

#### **Après un CAP ou un bac professionnel**

#### **La FCIL**

#### **(formation complémentaire d'initiative locale)**

La FCIL répond à un besoin local de formation et d'emploi, d'une durée de 6 mois à 1 an. En lycée professionnel ou en école privée, elle permet de se spécialiser, les élèves effectuant de nombreux stages. Ainsi, la FCIL secrétariat médical est possible après un bac pro assistance à la gestion des organisations et de leurs activités; la FCIL technicien aéronautique sur commande numérique est possible après un bac pro industriel.

#### **La MC**

#### **(mention complémentaire)**

La MC se prépare en 1 an sous statut scolaire ou en apprentissage ou en formation continue. Elle permet une adaptation à l'emploi en ajoutant une spécialisation à la qualification du diplôme professionnel de départ. Il existe des MC dans de nombreux secteurs d'activité: la restauration, le bâtiment, le commerce, etc. Par exemple, après un CAP coiffure, possibilité de préparer une MC coiffure coupe couleur; après un bac pro commercialisation et services en restauration, une MC organisateur de réceptions…

#### **Le CS**

#### **(certificat de spécialisation agricole)**

Le CS se prépare en 1 an, en apprentissage, après un CAP agricole ou un bac professionnel agricole ou après un BPA ou un BP selon les spécialités. Il permet d'acquérir une qualification professionnelle spécialisée. Par exemple, après un CAP agricole métier de l'agriculture, possibilité de préparer un CS tracteurs et machines agricoles: utilisation et maintenance; après un bac pro conduite et gestion de l'entreprise agricole, possibilité de préparer un CS conduite d'un élevage caprin.

#### ,,,,,,,,,,,,,,,,,, **INFO +**

#### **InserJeunes**

> InserJeunes renseigne sur les taux d'emploi des sortants de formation, les taux de poursuite d'études ou encore les taux d'interruption d'études. Les indicateurs d'insertion sont disponibles 6 mois après la fin des études. L'indicateur sur le taux d'emploi est calculé également à 12, 18 et 24 mois.

#### **Pour en savoir plus:**

https://www.inserjeunes.education.gouv.fr/diffusion/accueil.

#### **Après un CAP**

À noter: après un CAP, vous pouvez aussi préparer un autre CAP en 1 an pour renforcer votre polyvalence.

# **Le BP**

#### **(brevet professionnel)**

Le BP/BPA (brevet professionnel agricole) se prépare en 2 ans, en apprentissage ou en formation continue. Il met l'accent sur la maîtrise d'un métier (électricien, libraire, boucher, menuisier, jardinier paysagiste, bûcheron, etc.). Il est exigé dans certaines professions (coiffeur, par exemple) pour s'installer à son compte.

#### **Le BMA**

#### **(brevet des métiers d'art)**

Le BMA se prépare en 2 ans, sous statut scolaire ou en apprentissage, après un CAP des métiers d'art. Il forme des spécialistes en conception, fabrication, réparation d'objets fabriqués en petites séries ou à l'unité (en joaillerie, reliure, verre, céramique, ébénisterie, etc.).

#### **Le BTM (brevet technique des métiers)**

Le BTM se prépare en 2 ans, en alternance. Délivré par les CMA (chambres de métiers et de l'artisanat), il n'est pas un diplôme de l'Éducation nationale. Il permet de devenir chef d'atelier dans une entreprise artisanale, ou chef de fabrication dans les services de la production et de la commercialisation, ou de se mettre à son compte. Domaines professionnels concernés: métiers de bouche (chocolatier, glacier ou pâtissier, par exemple), énergie-électricité, tapissier décorateur, photographie, agriculture, fleuristerie, paramédical, etc.

#### **Le bac professionnel**

Après l'obtention d'un CAP, on peut préparer un bac professionnel dans une spécialité en cohérence avec celle de son CAP. Vous pourrez rejoindre directement une 1re professionnelle, ce qui permet de préparer le bac professionnel en 2 ans (lire p.7).

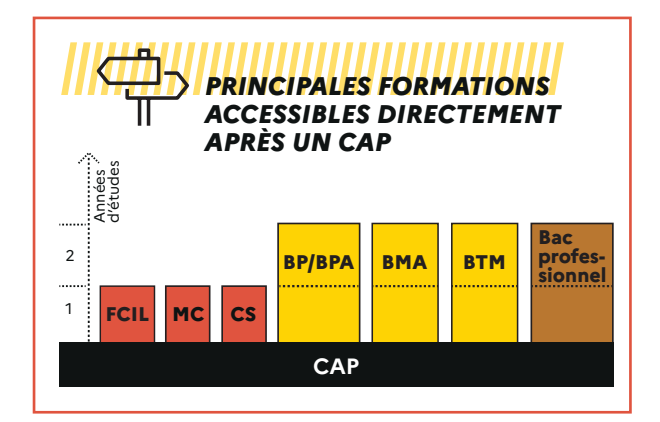

#### **Après un bac professionnel**

#### **Le BTS/BTSA (brevet de technicien supérieur/ brevet de technicien supérieur agricole)**

Le BTS/BTSA se prépare en 2 ans, sous statut scolaire ou en apprentissage. Tourné vers la pratique, il permet d'acquérir des compétences dans un domaine pointu (transport, électronique, édition, design, etc.). Environ un tiers des bacheliers professionnels poursuivent en BTS ou BTSA. Accès sélectif: un bon dossier scolaire et une forte motivation sont nécessaires.

#### **La classe passerelle**

La classe passerelle est un dispositif concernant les bacheliers professionnels qui ont reçu un avis favorable du conseil de classe en terminale mais qui n'ont eu aucune proposition d'admission en BTS via Parcoursup. Il s'agit d'une année de transition afin de consolider les acquis, développer certaines compétences pour permettre aux élèves de réussir leurs études, avant d'intégrer le parcours BTS.

#### **Les FSS**

#### **(formations supérieures de spécialisation)**

Ces formations conduisent à un diplôme d'université, et se déroulent en 1 an, avec 400 heures minimum d'enseignement. Elles comprennent un tronc commun d'enseignements permettant l'acquisition d'une culture générale et des unités d'enseignements de spécialité correspondant à un parcours professionnel organisé dans un secteur d'activité ou une branche professionnelle. Elles intègrent, par ailleurs, au moins pour la moitié du temps de formation, une période d'immersion en milieu professionnel de 12 à 16 semaines permettant l'acquisition de compétences techniques et professionnelles spécifiques. Cette période de stage fait l'objet d'un rapport évalué par l'équipe pédagogique. Une FSS validée sanctionne un niveau correspondant à 60 crédits ECTS.

#### **Le DN MADE (diplôme national des métiers d'art et du design)**

Le DN MADE se prépare en 3 ans sous statut scolaire ou en apprentissage. Il permet d'acquérir des connaissances et des compétences professionnelles dans différents champs des métiers d'art et du design. Le DN MADE couvre 14 mentions: animation; espace; événement; graphisme; innovation sociale; instrument ; livre; matériaux; mode; numérique; objet; ornement; patrimoine; spectacle.

Accès sélectif, sur dossier scolaire, projet de formation motivé et présentation de productions personnelles représentatives de son univers visuel.

À savoir: il reste actuellement deux DMA: le DMA arts de l'habitat option décors et mobiliers et le DMA lutherie.

#### **Le BUT**

#### **(bachelor universitaire de technologie)**

Le BUT se prépare en 3 ans sous statut scolaire ou en apprentissage. Cette formation correspond moins au profil des bacheliers professionnels. Accès sélectif, sur dossier scolaire voire tests et/ou entretien de motivation.

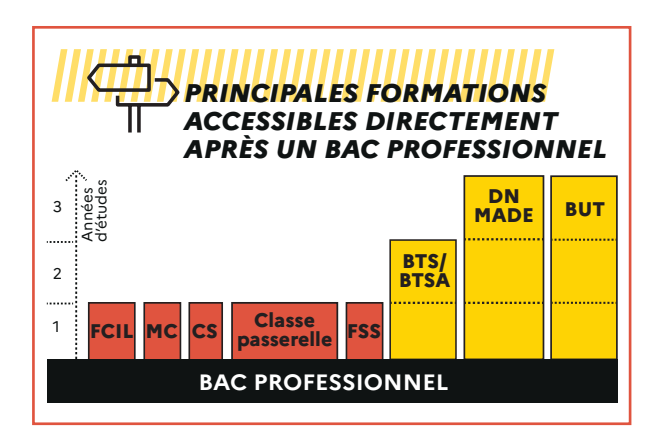

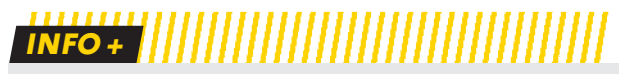

#### **Campus des métiers et des qualifications**

> Les CMQ (campus des métiers et des qualifications) regroupent plusieurs établissements de formation autour d'un pôle de compétences. Ce label est un moyen de rapprocher l'enseignement et le monde économique: établissements scolaires (lycées généraux, technologiques et professionnels), CFA (centres de formation d'apprentis), établissements d'enseignement supérieur (universités, écoles, etc.), laboratoires de recherche, entreprises. Ils peuvent ainsi proposer une offre de formation allant du CAP au bac professionnel, général ou technologique jusqu'à l'enseignement supérieur : en formation initiale ou continue; en France ou à l'international; en lien avec les filières d'avenir et de création d'emploi.

Les campus visent à faciliter la mixité des parcours en favorisant les passerelles et la possibilité d'adopter différents statuts tout au long de sa formation. Un campus est un lieu de vie, avec des espaces verts, des terrains de sport, des internats, en lien étroit avec les associations culturelles et sportives locales.

Les campus sont répartis en secteurs de pointe et porteurs d'emploi tels que la transition énergétique, le numérique ou encore les services à la personne. Le territoire compte plus de 100 CMQ, dont 40 campus d'excellence, dans des champs d'activité variés: aéronautique, bâtiment, design, éco-industrie, logistique, systèmes innovants, télécommunications, tourisme, etc.

Consultez la carte sur le site Nouvelle voie pro > étape 1: https://vu.fr/3mvl.

# **CHOISIR** LA VOIE GÉNÉRALE ET TECHNOLOGIQUE

**Objectif : préparer, en 3 ans (2de, 1re et terminale), un bac général ou un bac technologique pour accéder aux formations de l'enseignement supérieur.**

# LA 2DE GÉNÉRALE ET TECHNOLOGIQUE

La classe de 2<sup>de</sup> générale et technologique doit vous permettre de consolider et d'élargir vos connaissances et de vous préparer à déterminer vos choix pour une orientation en cycle terminal, soit en voie générale, soit en voie technologique. Un test de positionnement en français et en mathématiques a lieu en début d'année.

Consultez https://www.secondes-premieres2021-2022.fr pour découvrir la voie générale et technologique.

L'emploi du temps comprend 10enseignements communs à tous les élèves pour acquérir une culture générale et des méthodes de travail. Les élèves peuvent aussi choisir un ou deux enseignements optionnels (un enseignement général et un enseignement technologique) et latin ou grec, en fin de  $3^e$  (lire p. 16).

À noter: l'accès en série STHR (sciences et technologies de l'hôtellerie et de la restauration) peut se faire dès le niveau 2de via la 2de STHR (lire p. 17). L'option spécifique de culture et pratique artistique permet de renforcer sa formation artistique tout en affinant progressivement un choix d'orientation en série S2TMD (sciences et techniques du théâtre, de la musique et de la danse).

#### **Un accompagnement personnalisé**

- Les élèves bénéficient d'un accompagnement personnalisé tout au long de l'année en fonction des résultats du test de positionnement : soutien et/ou approfondissement. - Un accompagnement au choix de l'orientation aide l'élève dans la construction de ses choix pour l'avenir, en particulier son choix pour la classe de 1re (54 heures annuelles, à titre indicatif, selon les besoins des élèves et les modalités mises en place dans l'établissement).

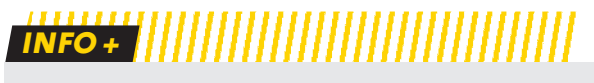

#### **Tutorat**

> En collaboration avec le psychologue de l'Éducation nationale et votre professeur principal ou référent, un tuteur (enseignant, enseignant documentaliste ou conseiller principal d'éducation) peut vous accompagner, de la 2de à la terminale, pour vous conseiller et vous guider dans votre parcours de formation et d'orientation.

#### **10 enseignements communs**

#### **Éducation physique et sportive**

L'EPS offre une pratique adaptée et diversifiée d'activités physiques, sportives et artistiques comme la course, la natation, la gymnastique, les sports collectifs ou la danse. Objectif: développer sa motricité et entretenir sa santé.

#### **Enseignement moral et civique**

Cet enseignement prépare à l'exercice de la citoyenneté et contribue à la transmission des valeurs de la République à tous les élèves. Chaque classe aborde une thématique principale: la classe de 2de étudie la liberté; la classe de 1re, la société; la classe de terminale, la démocratie.

#### **Français**

Quatre grands genres littéraires (roman, théâtre, poésie, écrits d'argumentation) sont étudiés à différents moments de l'histoire littéraire (entre le Moyen Âge et le XXI<sup>e</sup> siècle) au travers de groupements de textes et d'œuvres complètes. En vue des épreuves du baccalauréat, la pratique du commentaire de texte (écrit et oral) et de la dissertation est abordée.

#### **Histoire-géographie**

Le programme d'histoire est centré sur les grandes étapes de la formation du monde moderne des héritages de l'Antiquité et du Moyen Âge jusqu'au XVIIIe siècle. En géographie, le programme est centré sur les notions d'environnement, de développement et de mobilité.

#### **Langues vivantes étrangères et régionales**

L'objectif des LVA et LVB est de développer des compétences de communication: compréhension de la langue à partir de supports variés, expression orale, expression écrite et découverte de la culture des sociétés dont on étudie la langue.

#### **Mathématiques**

Le programme s'organise en cinq parties: nombres et calculs; fonctions; géométrie; statistiques et probabilités; algorithmique et programmation. Les activités sont diversifiées : chercher et expérimenter, en particulier à l'aide d'outils logiciels ; appliquer des techniques et mettre en œuvre des algorithmes; raisonner et démontrer; expliquer oralement une démarche, communiquer un résultat à l'oral ou par écrit.

#### **Physique-chimie**

Quatre thèmes centraux: constitution et transformations de la matière; mouvement et interactions; ondes et signaux; conversion et transfert de l'énergie. Cet enseignement vise à favoriser la pratique expérimentale et l'activité de modélisation.

#### **Sciences de la vie et de la Terre**

Les trois thématiques de SVT (la Terre, la vie et l'évolution du vivant ; les enjeux planétaires contemporains; le corps humain et la santé) traitent des grands problèmes auxquels l'humanité se trouve aujourd'hui confrontée.

#### **Sciences économiques et sociales**

Découvrir les notions, les méthodes spécifiques aux sciences économiques (notion de marché), la sociologie (processus de socialisation) et les sciences politiques à partir de quelques grandes problématiques contemporaines.

# **INFO +**

#### **Stage de mise à niveau**

> Sur recommandation du conseil de classe, des stages de mise à niveau peuvent vous être proposés au cours de l'année scolaire ou pendant les vacances. Ils vous permettront de consolider vos compétences et d'améliorer vos méthodes de travail.

#### **Langues et ouverture internationale**

> Chaque élève étudie au minimum deux langues vivantes. Les compétences écrites et orales des deux langues obligatoires seront évaluées au baccalauréat selon les standards européens dans le cadre d'un contrôle continu. Les élèves peuvent intégrer une section européenne ou un cursus à dimension internationale en préparant le baccalauréat international.

Une attestation de langues vivantes (LVA-LVB) est délivrée à tous les candidats au bac général ou technologique.

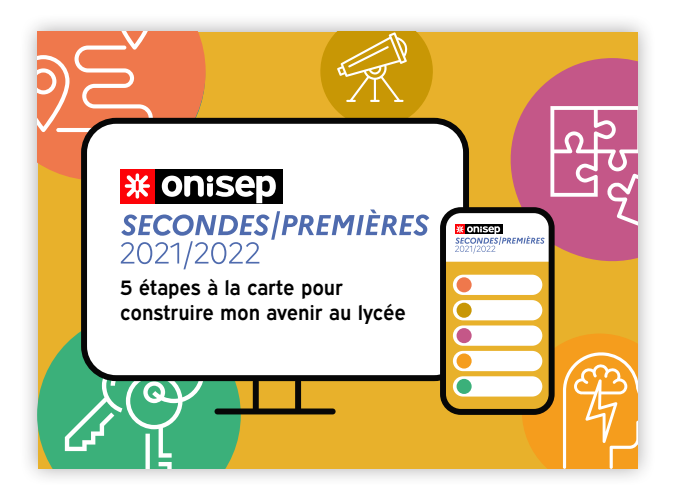

#### **Sciences numériques et technologie**

Cet enseignement étudie les principales composantes du numérique (programmation) et de la technologie (objets connectés) pour comprendre les enjeux fondamentaux et les problématiques actuelles.

#### **Enseignements de spécialité**

Vous êtes en 2<sup>de</sup> et vous souhaitez poursuivre vers la voie générale. Pour approfondir les disciplines qui vous intéressent, choisissez trois spécialités en 1re. En terminale, vous n'en garderez que deux.

Pour vous aider, consultez la carte des enseignements de spécialité en voie générale sur le site Secondes/premières 2021/2022 > étape 1:

#### https://cutt.ly/1YnVOr4.

Vous êtes élève en 2<sup>de</sup> ou <sup>1re</sup> générale et technologique. Horizons21 vous permet de préciser vos choix d'enseignements de spécialité et de tester différentes combinaisons : http://www.horizons21.fr.

# LA 2DE GÉNÉRALE ET TECHNOLOGIQUE DANS LES ÉTABLISSEMENTS DE L'ÉDUCATION NATIONALE ET DE L'ENSEIGNEMENT AGRICOLE

#### LISTE ET VOLUMES HORAIRES DES ENSEIGNEMENTS

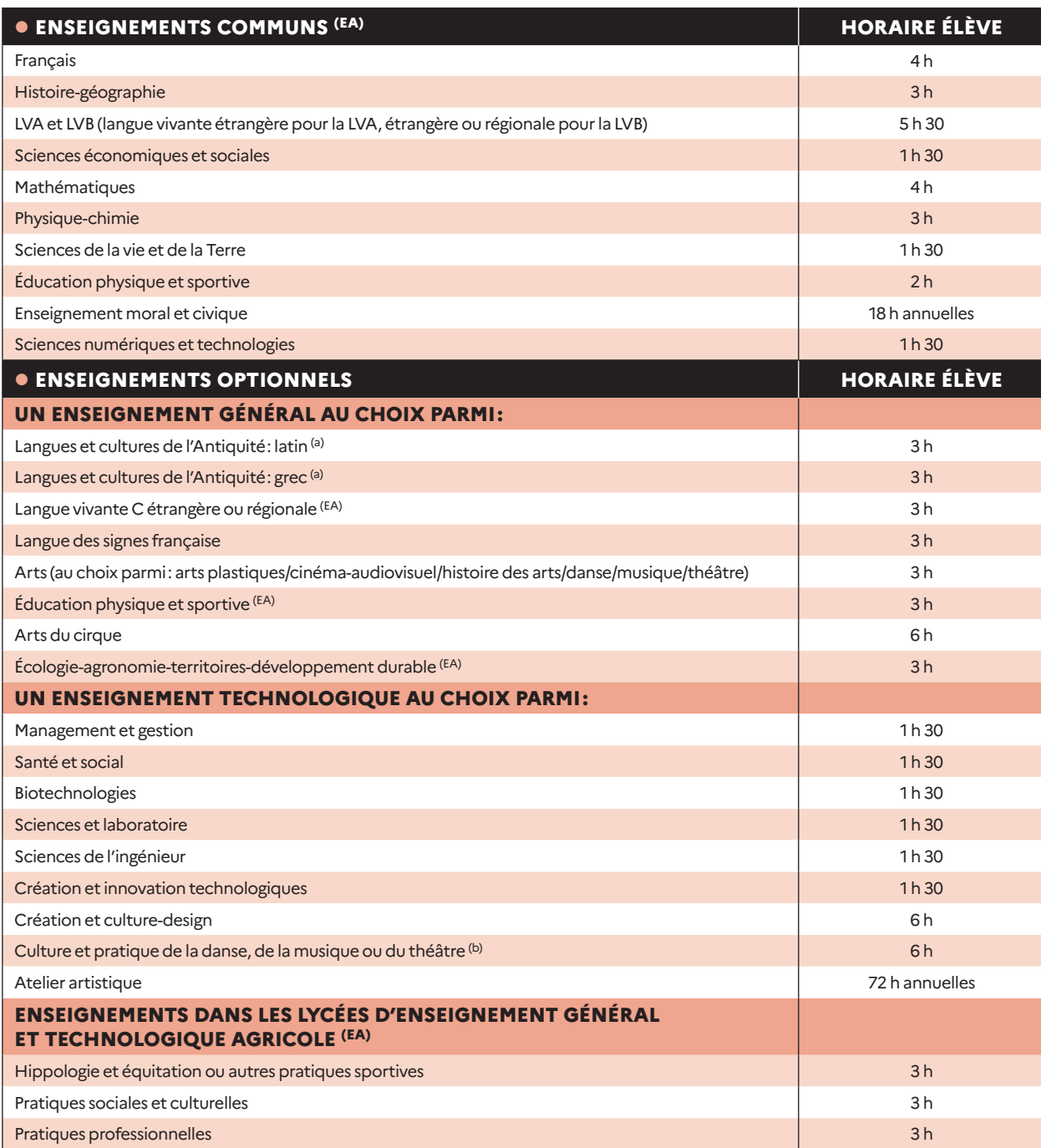

(a) Les enseignements optionnels de LCA latin et grec peuvent être choisis en plus des enseignements optionnels suivis par ailleurs. (b) Enseignements pouvant être suivis par les élèves inscrits au sein d'un établissement d'enseignement artistique classé ou reconnu par l'État

et sous réserve d'une convention signée entre l'établissement où est scolarisé l'élève et l'établissement d'enseignement artistique. (EA) Retrouvez les enseignements spécifiques à l'enseignement agricole dans les lycées agricoles et ceux communs aux filières de l'Éducation nationale. Pour en savoir plus: www.chlorofil.fr, rubrique «Diplômes et ressources pour l'enseignement» et www.laventureduvivant.fr.

# LA 2DE STHR

La classe de 2<sup>de</sup> de la série STHR (sciences et technologies de l'hôtellerie et de la restauration) se caractérise par un fonctionnement spécifique. Les élèves suivent 10 enseignements communs (dont trois spécifiques à la série STHR), auxquels s'ajoutent 4 semaines de stage d'initiation ou d'application en milieu professionnel et des enseignements optionnels.

#### LISTE ET VOLUMES HORAIRES DES ENSEIGNEMENTS

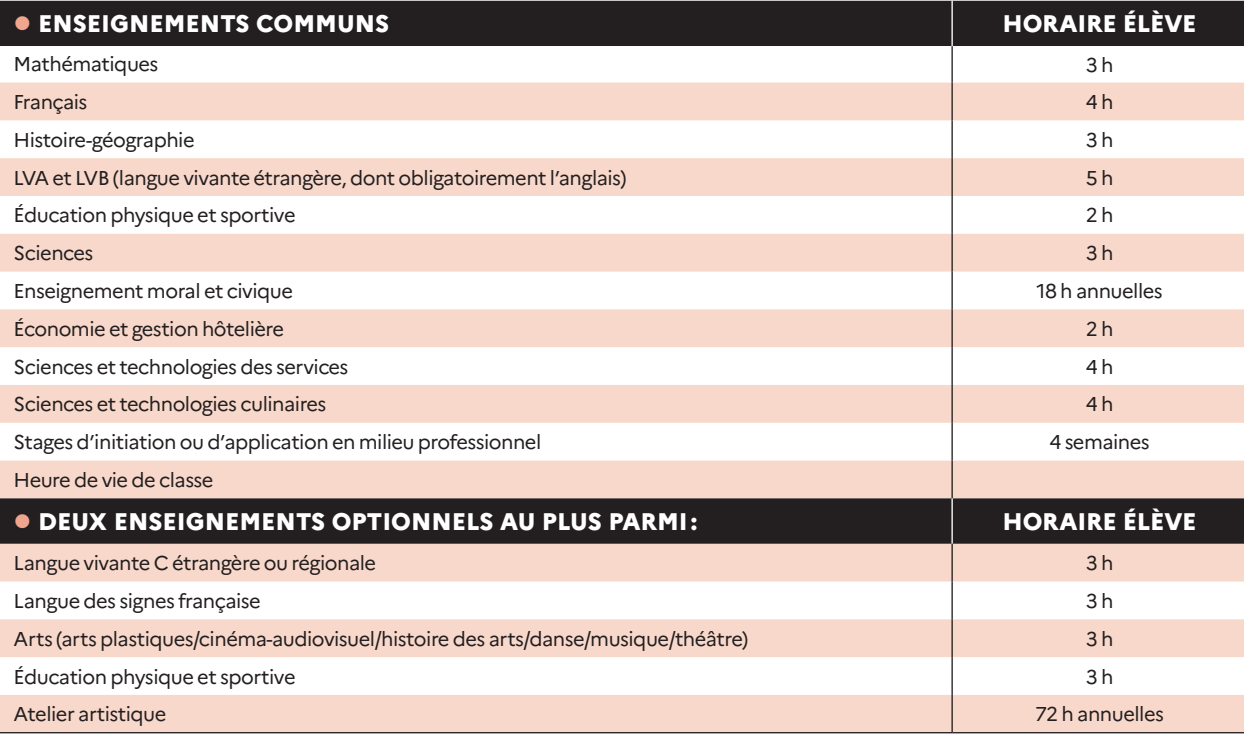

#### POUR TOUS LES ÉLÈVES DE 2DE

- Des heures de vie de classe.
- Un accompagnement personnalisé (le volume horaire peut varier selon les besoins des élèves).

• Un accompagnement au choix de l'orientation (le volume horaire de 54 heures donné à titre indicatif peut varier selon les besoins des élèves et les modalités pratiques mises en place dans l'établissement).

#### UN ACCOMPAGNEMENT À L'ORIENTATION

#### Trois axes:

• découvrir le monde professionnel et s'y repérer; • connaître les formations de l'enseignement supérieur et leurs débouchés;

• élaborer son projet d'orientation.

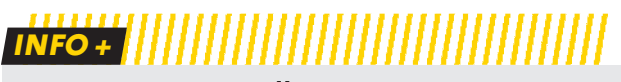

#### **Les stages passerelles**

> Les élèves volontaires peuvent bénéficier de stages passerelles afin de pouvoir changer d'orientation. Se renseigner auprès du professeur principal ou du psychologue de l'Éducation nationale.

# LA 1RE ET LA TERMINALE GÉNÉRALE ET TECHNOLOGIQUE

Le cycle terminal en lycée général et technologique prépare au baccalauréat.

#### **La voie générale**

Elle offre trois types d'enseignements :

- des enseignements communs;

- trois enseignements de spécialité en 1<sup>re</sup> (choix en fin de 2<sup>de</sup>) et deux enseignements de spécialité en terminale (choix au 2e trimestre de la 1re);

- un temps d'aide à l'orientation tout au long du lycée pour préparer les choix de parcours et, à terme, l'entrée dans l'enseignement supérieur.

Les élèves peuvent aussi choisir parmi des enseignements optionnels (lire ci-contre).

#### **La voie technologique**

#### Elle propose huit séries.

Les séries S2TMD, ST2S, STAV, STD2A, STHR, STI2D, STL et STMG sont ouvertes aux élèves de 2<sup>de</sup> générale et technologique, quels que soient les enseignements suivis. On peut aussi y accéder après la 2de STHR, après une 2de ou une 1re professionnelle ou encore après un CAP.

Toutes les séries bénéficient d'enseignements communs et d'enseignements de spécialité propres à la série choisie. Les élèves peuvent aussi choisir parmi des enseignements optionnels (lire p.21).

#### **Sciences et techniques du théâtre, de la musique et de la danse (S2TMD)**

Ce bac s'adresse aux élèves comédiens, danseurs ou instrumentistes qui souhaitent consacrer beaucoup de temps à leurs pratiques artistiques. Les élèves doivent s'inscrire, en parallèle, dans un conservatoire. Motivation et capacités physiques sont de rigueur.

# **INFO + ||||||||||||||||||||||**

# **Horizons21e : construisez vos choix**

**de spécialités au lycée<br>> Vous êtes élèves de 2<sup>de</sup> ou de 1<sup>re</sup> générale et technologique.** Horizons21e vous permet de préciser vos choix d'enseignements de spécialité et de tester différentes combinaisons. www.horizons21.fr.

#### **Sciences et technologies de la santé et du social (ST2S)**

Pour les élèves intéressés par les relations humaines et le travail dans le domaine social ou paramédical.

#### **Sciences et technologies de l'agronomie et du vivant (STAV)**

Pour les élèves des lycées agricoles attirés par la biologieécologie, l'agriculture et l'environnement.

#### **Sciences et technologies du design et des arts appliqués (STD2A)**

Pour les élèves attirés par les applications de l'art (mode, design…), la conception et la réalisation d'objets ou d'espaces.

#### **Sciences et technologies de l'hôtellerie et de la restauration (STHR)**

Pour les élèves intéressés par l'hôtellerie et la restauration.

#### **Sciences et technologies de l'industrie et du développement durable (STI2D)**

Pour les élèves qui veulent comprendre le fonctionnement des systèmes techniques de l'industrie ou du quotidien, et qui veulent concevoir de nouveaux produits.

#### **Sciences et technologies de laboratoire (STL)**

Pour les élèves s'intéressant aux manipulations en laboratoire et à l'étude des produits de la santé, de l'environnement, des bio-industries, des industries de la chimie…

#### **Sciences et technologies du management et de la gestion (STMG)**

Pour les élèves intéressés par le fonctionnement des organisations et leur gestion, les ressources humaines et la communication.

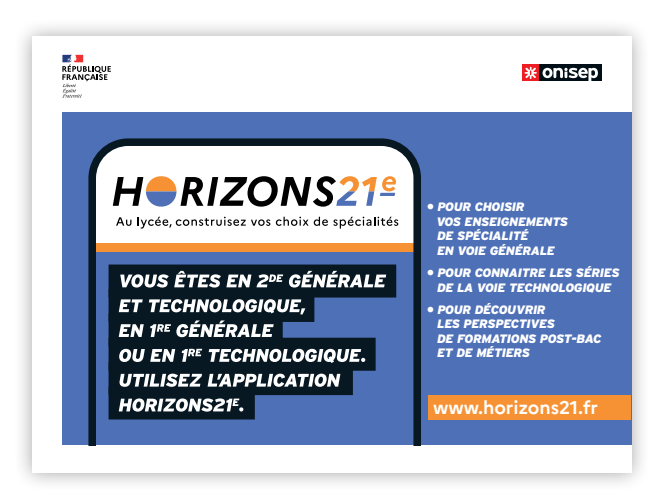

# LA VOIE GÉNÉRALE (1RE ET TERMINALE)

Ce cycle de 2 ans a pour objectif de vous préparer à l'obtention du baccalauréat général et à votre poursuite d'études dans l'enseignement supérieur.

#### LISTE ET VOLUMES HORAIRES DES ENSEIGNEMENTS

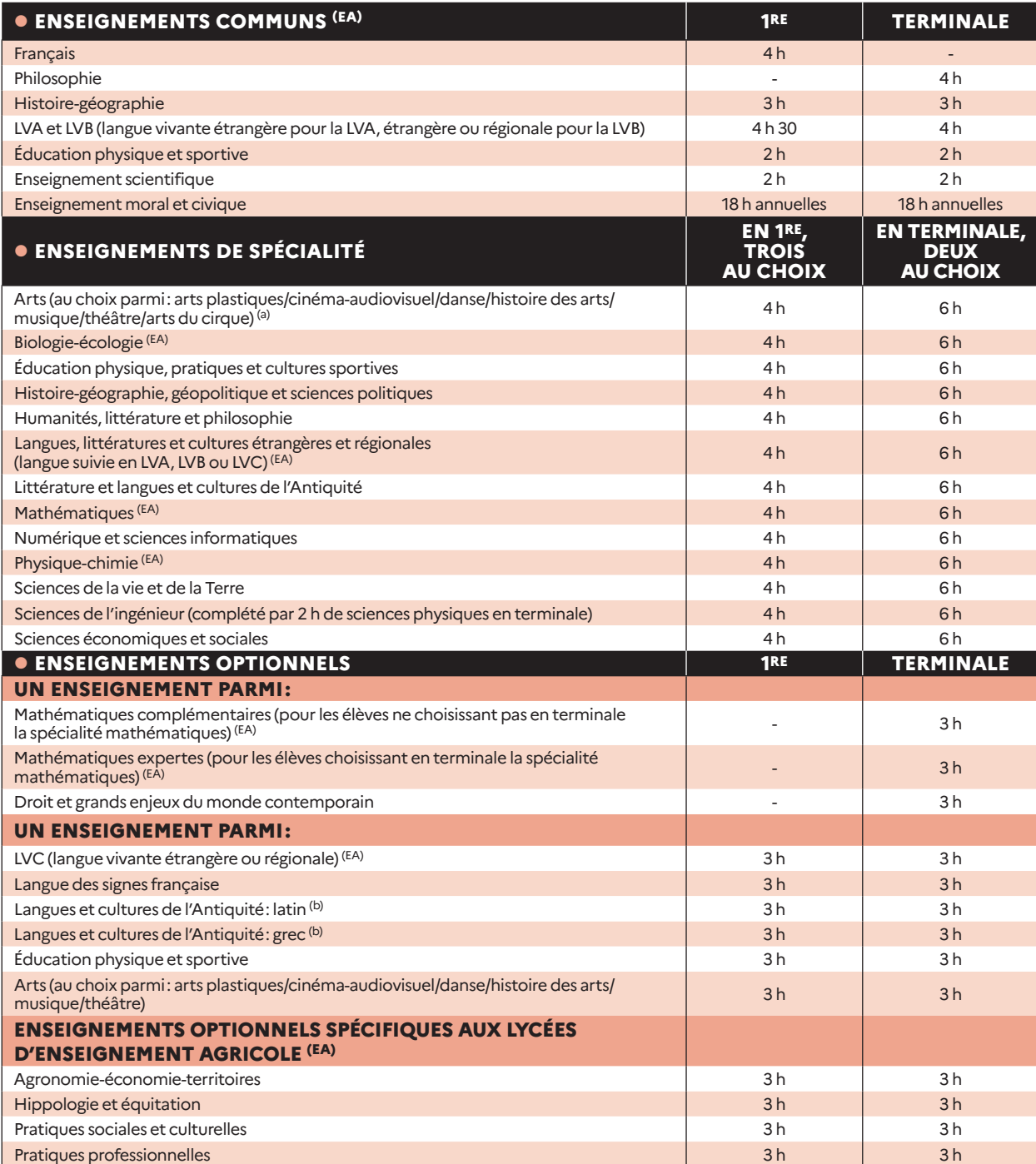

(a) Les arts du cirque ne peuvent être choisis qu'en enseignement de spécialité.

(b) Les enseignements optionnels de LCA latin et grec peuvent être choisis en plus des enseignements optionnels suivis par ailleurs.

(EA) Retrouvez les enseignements spécifiques à l'enseignement agricole dans les lycées agricoles et ceux communs aux filières de l'Éducation nationale. Pour en savoir plus: www.chlorofil.fr, rubrique «Diplômes et ressources pour l'enseignement» et www.laventureduvivant.fr.

## POUR TOUS LES ÉLÈVES DE 1RE

• Des heures de vie de classe.

• Un accompagnement personnalisé (le volume horaire peut varier selon les besoins des élèves).

• Un accompagnement au choix de l'orientation (le volume horaire de 54 heures donné à titre indicatif peut varier selon les besoins des élèves et les modalités pratiques mises en place dans l'établissement).

# LA VOIE TECHNOLOGIQUE (1RE ET TERMINALE)

Cette voie vous prépare au baccalauréat technologique, qui permet ensuite de poursuivre des études supérieures courtes en 2 ou 3 ans, voire au-delà.

#### LISTE ET VOLUMES HORAIRES DES ENSEIGNEMENTS

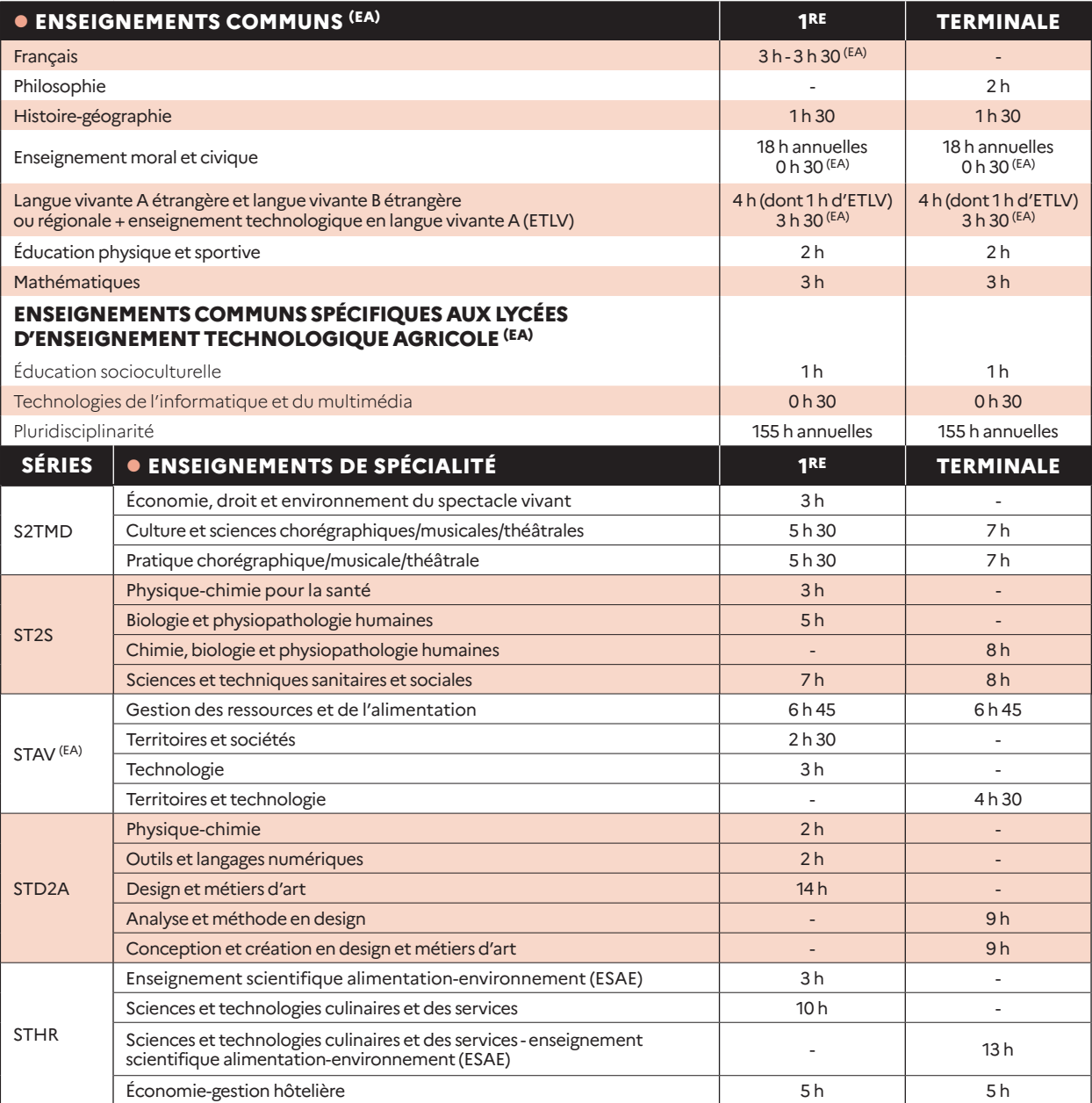

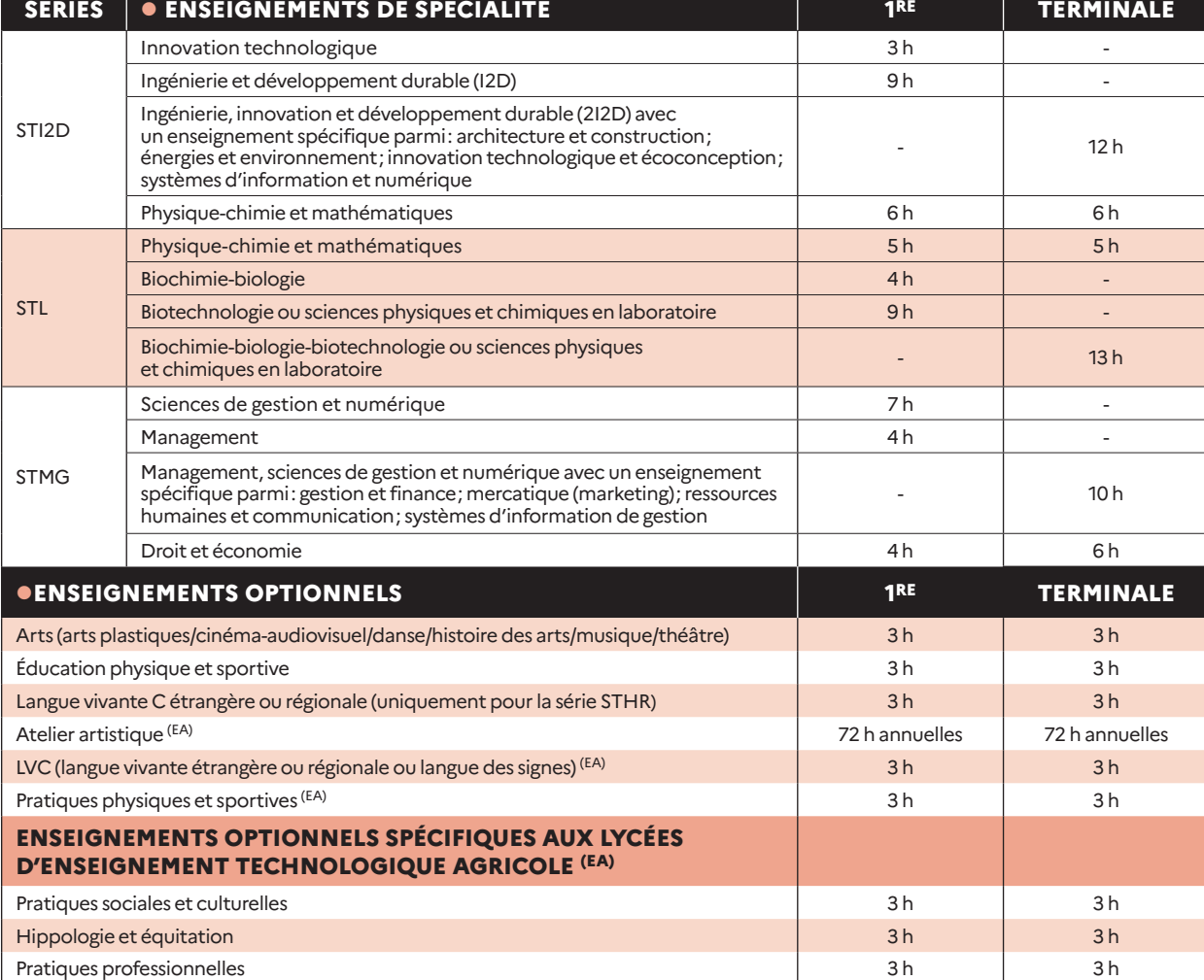

(EA) Retrouvez les enseignements spécifiques à l'enseignement agricole dans les lycées agricoles et ceux communs aux filières de l'Éducation nationale. Pour en savoir plus : www.chlorofil.fr, rubrique «Diplômes et ressources pour l'enseignement» et www.laventureduvivant.fr.

#### POUR TOUS LES ÉLÈVES DE 1RE

• Des heures de vie de classe.

• Un accompagnement personnalisé (le volume horaire peut varier selon les besoins des élèves).

• Un accompagnement au choix de l'orientation (le volume horaire de 54 heures donné à titre indicatif peut varier selon les besoins des élèves et les modalités pratiques mises en place dans l'établissement).

# VERS LE BACCALAURÉAT

**Nous présentons ici l'organisation qui sera en vigueur en 2023. Pour les sessions suivantes, pensez à vous renseigner auprès de votre professeur principal ou référent et à consulter www.onisep.fr.**

Le bac général et technologique comprend des épreuves terminales (60% de la note finale du bac) pour des enseignements communs et de spécialité, ainsi que des évaluations en contrôle continu (40% de la note finale du bac) pour des enseignements ne faisant pas l'objet d'une épreuve terminale. Les résultats obtenus dans les enseignements optionnels s'ajoutent à la note finale du bac.

Une attestation de langues vivantes est délivrée aux candidats à la fin du cycle terminal et indique le niveau atteint par rapport au CECRL (cadre européen commun de référence pour les langues).

À noter: lors du passage des épreuves, les élèves reconnus en situation de handicap bénéficient des mêmes adaptations et aménagements pédagogiques que lors de leur scolarité (lire p.24).

#### **OLE CONTRÔLE CONTINU**

Le contrôle continu représente 40% de la note finale. La moyenne annuelle de chaque enseignement est validée lors du conseil de classe de fin de 1re et de terminale, reportée dans le livret scolaire de l'élève et prise en compte pour l'obtention du bac. Les enseignements optionnels, qui ne font pas partie des 40% des notes du contrôle continu, sont pris en compte (coef. 2 pour la classe de 1<sup>re</sup>; coef. 2 pour la classe de terminale) et s'ajoutent au coef. 100. Les candidats ne peuvent pas être évalués au total sur plus de deux enseignements optionnels, sauf s'ils choisissent le latin et le grec.

Les candidats individuels, autrement dit ceux qui ne sont scolarisés ni dans un établissement scolaire public ou privé sous contrat, ni auprès du Cned, peuvent choisir de passer l'ensemble des épreuves en fin de terminale (programme de 1re dans l'enseignement de spécialité suivi uniquement en classe de 1re et programme de terminale dans les autres enseignements) ou en fin de chaque année scolaire (en fin de 1re sur le programme de la classe de 1re, puis en fin de terminale sur le programme de la classe de terminale).

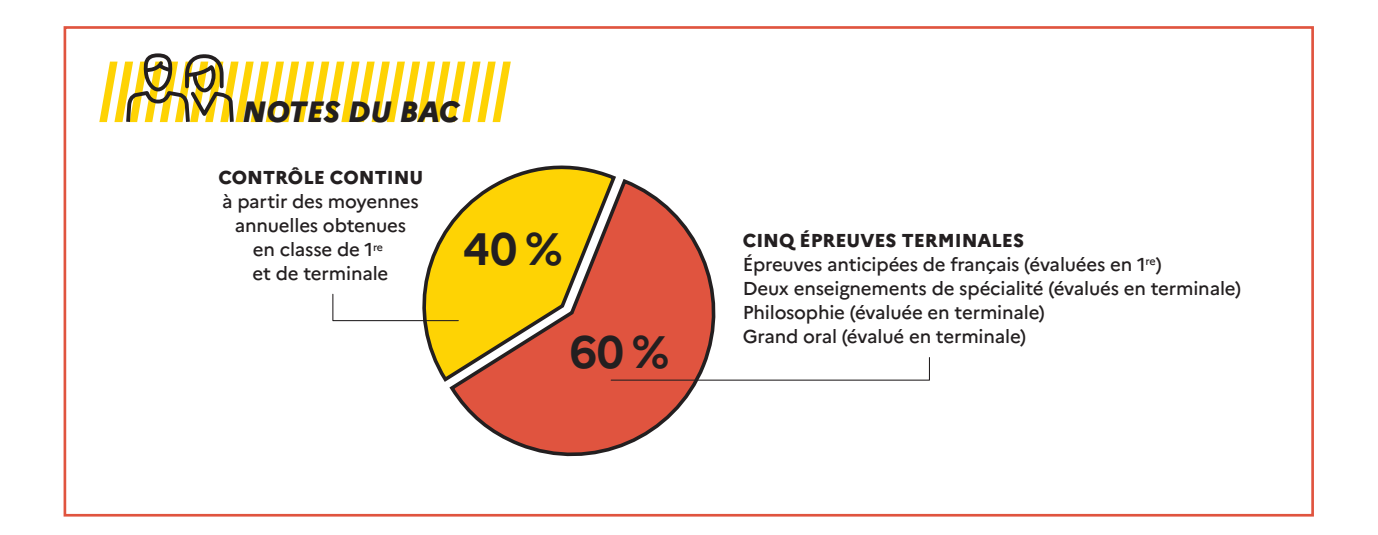

#### BAC GÉNÉRAL

LISTE ET COEFFICIENTS DES ÉVALUATIONS

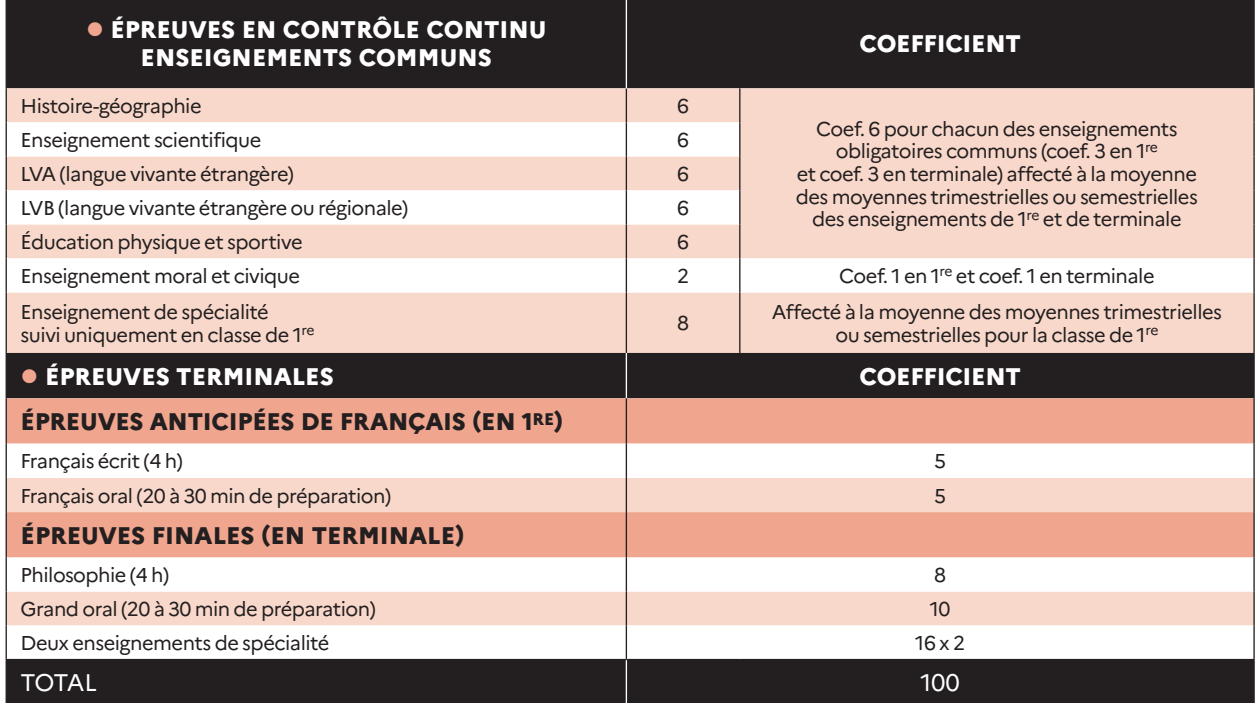

#### BAC TECHNOLOGIQUE

LISTE ET COEFFICIENTS DES ÉVALUATIONS

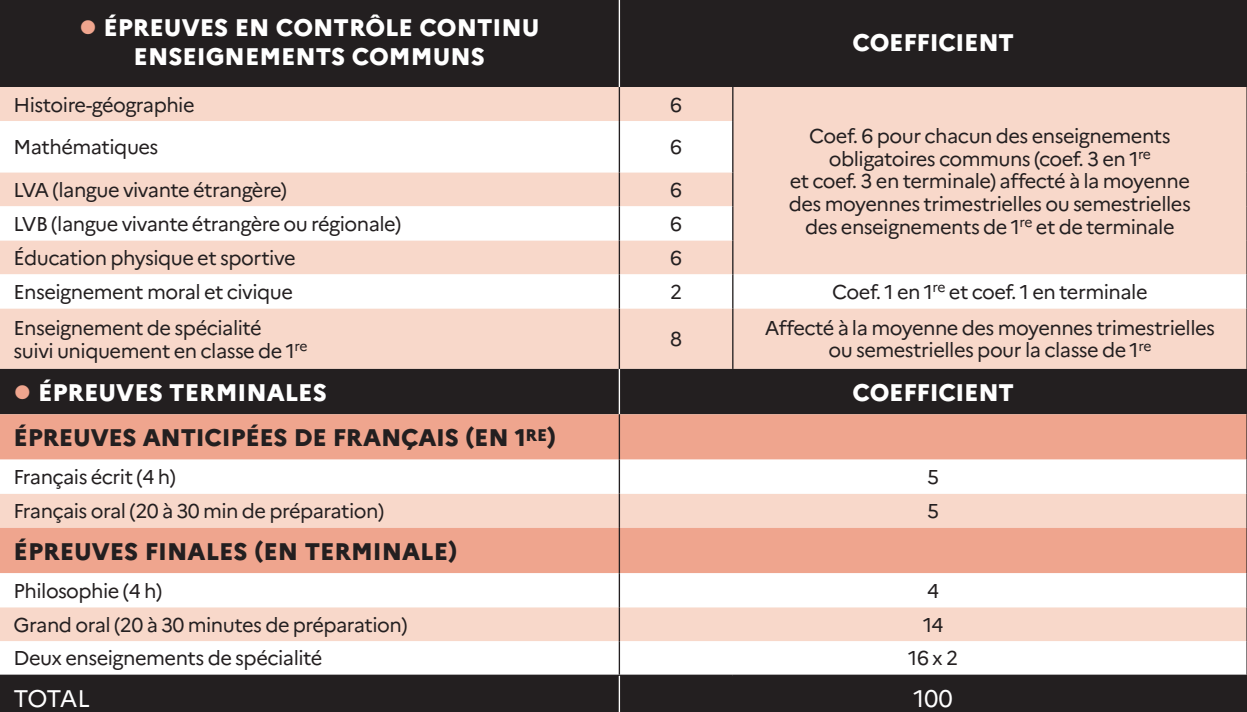

# ÉLÈVES EN SITUATION DE HANDICAP

**Avec l'appui de vos parents, de votre enseignant référent, de votre professeur principal, du psy-EN (psychologue de l'Éducation nationale) et/ou du médecin de l'Éducation nationale, il est important d'anticiper vos choix d'orientation et de vous renseigner auprès des établissements pour trouver les formations qui répondent à vos besoins éducatifs particuliers. Pour vous aider, huit questions-réponses.**

#### **Que recouvre la situation de handicap? Comment aménager sa scolarité?**

La loi du 11 février 2005 définit ainsi le handicap: «Constitue un handicap, au sens de la présente loi, toute limitation d'activité ou restriction de participation à la vie en société subie dans son environnement par une personne en raison d'une altération substantielle, durable ou définitive, d'une ou plusieurs fonctions physiques, sensorielles, mentales, cognitives ou psychiques, d'un polyhandicap ou d'un trouble de santé invalidant. » De ce fait, un élève présentant des besoins éducatifs particuliers ou atteint d'une maladie chronique, par exemple, peut voir sa situation de handicap reconnue comme telle, avec l'accord de la famille, par la CDAPH qui siège à la MDPH. Il peut ainsi bénéficier d'un PPS, qui mentionne les mesures de compensation utiles (matériel pédagogique adapté, accompagnement médico-social, etc.) et, le cas échéant, l'attribution d'un AESH.

## **Qu'est-ce que l'école inclusive?**

L'école inclusive prend en compte les besoins éducatifs particuliers de la maternelle au lycée pour une scolarisation de qualité de tous les élèves. Localement, le service départemental de l'école inclusive est à votre écoute pour répondre aux besoins éducatifs particuliers de votre enfant aux numéros verts: 0 805 805 110 (0 800 730 123 pour les personnes malentendantes).

## **Qu'est-ce que le LPI?**

Ce document unique regroupe l'ensemble des dispositifs et aménagements pédagogiques dont peut bénéficier l'élève. Il facilite ainsi son accompagnement et les échanges avec la MDPH pour la mise en œuvre du PPS.

À noter: le livret de parcours inclusif peut être consulté par l'équipe éducative, ainsi que les parents et l'élève concerné, si ce dernier a plus de 15 ans.

## **Quel parcours de formation après le collège?**

L'équipe de suivi de la scolarisation, réunie par l'ERSEH, facilite la mise en œuvre du PPS et assure son suivi. Elle propose les aménagements nécessaires pour garantir la continuité du parcours de formation de l'élève. Après la 3<sup>e</sup>, comme pour tout autre élève, il est possible de rejoindre:

- la voie générale et technologique avec possibilité d'appui d'une Ulis lycée (si notifié par la CDAPH); - la voie professionnelle, avec possibilité d'appui

d'une Ulis lycée (si notifié par la CDAPH), en lycée professionnel ou polyvalent, en Erea, ou en apprentissage en CFA ou en UFA lycée; - une formation préprofessionnelle et professionnelle au sein d'un IME ou d'une SIPFP, sur notification de la CDAPH.

Les élèves en situation de handicap bénéficient, au même titre que tous les élèves du collège, des actions d'information et d'orientation.

La procédure d'orientation en fin de classe de 3<sup>e</sup> pour les élèves en situation de handicap relève du droit commun. Lorsque le projet d'orientation envisage une filière professionnelle, une visite médicale au cours de l'année de 3e est recommandée.

## **Quelles aides au lycée?**

Un élève en situation de handicap peut bénéficier, en fonction de ses besoins, d'un AESH, d'aides techniques et d'aménagements des conditions pour passer les examens. De plus, il peut bénéficier d'adaptations pédagogiques pendant les enseignements ou lors du passage des épreuves d'examen, le cas échéant.

Dans la mesure du possible et à chaque fois que le PPS l'indique, les soins et l'accompagnement peuvent avoir lieu pendant le temps scolaire. Les professionnels du Sessad interviennent dans l'établissement. Les soins dispensés par des professionnels libéraux se déroulent prioritairement dans les locaux du praticien ou au domicile de la famille.

## **Qu'est-ce qu'une Ulis (unité localisée pour l'inclusion scolaire)?**

Quand les objectifs d'apprentissage requièrent des modalités adaptées, l'élève peut être orienté en Ulis au sein du lycée. Inscrit dans sa classe de référence (en 1re année de CAP ou en 2de, par exemple), l'élève bénéficie de temps de regroupements en effectifs réduits et d'un appui à sa scolarisation par le coordonnateur de l'Ulis (aide aux apprentissages et à la recherche de stages, mise à disposition de cours adaptés…). Pour savoir s'il existe une Ulis près de chez vous, consultez www.onisep.fr/handicap.

## **Quels sont les interlocuteurs?**

L'enseignant référent, le professeur principal, le coordonnateur d'Ulis, le médecin de l'Éducation nationale et, bien sûr, la MDPH sont les interlocuteurs et structures incontournables. L'ERSEH (enseignant référent pour la scolarisation des élèves en situation de handicap) favorise la continuité et la cohérence de la mise en œuvre du PPS. Il fait aussi le lien entre la famille de l'élève, l'équipe éducative et la MDPH.

#### **Stages, apprentissage: quels aménagements?**

Outre les aménagements de la scolarité et des examens, il existe aussi des dispositions spécifiques pour les élèves préparant un diplôme professionnel (CAP ou bac professionnel), soit sous statut scolaire, soit en apprentissage. Les jeunes en situation de handicap peuvent, à partir de 16 ans, demander à bénéficier de la RQTH pour faciliter leur recherche de stage. Par ailleurs, l'apprenti bénéficiant de la RQTH peut souscrire un contrat d'apprentissage aménagé. Dans tous les CFA, un référent handicap accueille et informe les jeunes sur les aménagements de la scolarité, les aides pédagogiques et peut les accompagner pour trouver un employeur. L'Agefiph et le FIPHFP financent des aides techniques et humaines pour l'adaptation du poste de travail.

#### **LEXIQUE**

**AESH:** accompagnant des élèves en situation de handicap

**Agefiph**: association de gestion du fonds pour l'insertion professionnelle des personnes handicapées

**CDAPH:** commission des droits et de l'autonomie des personnes handicapées

**CFA:** centre de formation d'apprentis

**Erea:** établissement régional d'enseignement adapté

**ERSEH:** enseignant référent pour la scolarisation des élèves en situation de handicap

**FIPHFP:** fonds pour l'insertion des personnes handicapées dans la fonction publique

**IME:** institut médico-éducatif

**LPI:** livret de parcours inclusif

**MDPH:** maison départementale des personnes handicapées

**PPS:** projet personnalisé de scolarisation

**RQTH:**reconnaissance de la qualité de travailleur handicapé

**Sessad:** service de soins à domicile

**SIPFP:** section d'initiation et de première formation professionnelle

**UFA**: unité de formation en apprentissage

**Ulis:** unité localisée pour l'inclusion scolaire

# VOS QUESTIONS, NOS RÉPONSES

**Ci-dessous les questions le plus souvent posées au service en ligne de l'Onisep «Mon orientation en ligne» et les réponses de nos conseillers.**

## **Je change d'académie. Quelles sont les démarches d'inscription après la 3e?**

La décision d'orientation du collège d'origine sera prise en compte pour l'inscription au lycée.

Depuis 2020, la procédure d'orientation et d'affectation en classe de 3e est dématérialisée pour les élèves des collèges publics et privés sous contrat (relevant de l'Éducation nationale). Les demandes d'affectation sont saisies à partir d'un portail unique, le téléservice Affectation. Les dispositions peuvent varier d'une académie à l'autre. Renseignez-vous auprès de votre professeur principal ou d'un psychologue de l'Éducation nationale.

Des formulaires papier pour la demande d'affectation sont néanmoins toujours mis à la disposition des familles qui le souhaitent par les établissements d'origine. L'inscription au lycée s'effectue après réception de la notification d'affectation. Un service d'inscription en ligne est désormais proposé aux élèves et à leurs familles mais reste facultatif. L'établissement d'origine demeure l'interlocuteur privilégié pour vous accompagner dans ces démarches.

## **Et si je n'avais pas de place en lycée à la rentrée?**

Pour éviter cette situation, indiquez plusieurs vœux de formations et d'établissements, notamment si vous envisagez des spécialités professionnelles, des enseignements ou sections rares ou très demandées. Restez toujours joignable, particulièrement en juillet, et assurez-vous d'avoir effectué toutes les démarches nécessaires si vous partez en vacances. En cas de difficultés, le principal de votre collège peut vous accompagner dans votre démarche d'orientation, avec l'aide du CIO (centre d'information et d'orientation), en lien avec les services départementaux ou rectoraux de l'Éducation nationale.

## **La sectorisation est-elle systématique?**

La sectorisation consiste à affecter un élève dans un établissement en fonction de son domicile et/ou de son collège d'origine. Cependant, la famille peut faire une demande de dérogation. Cette demande sera satisfaite s'il reste des places non prises par les élèves du secteur. La DSDEN (Direction des services départementaux de l'Éducation nationale) accorde les dérogations en fonction des directives fixées dans l'académie selon les critères nationaux suivants, par ordre de priorité:

- 1/ élèves en situation de handicap;
- 2/ élèves nécessitant une prise en charge médicale importante, à proximité de l'établissement demandé; 3/ élèves boursiers au mérite;
- 4/ élèves boursiers sur critères sociaux;
- 5/ élèves dont un frère ou une sœur est déjà scolarisé(e) dans l'établissement souhaité;
- 6/ élèves dont le domicile est situé en limite de secteur et proche de l'établissement souhaité;
- 7/ élèves suivant un parcours scolaire particulier.

## **Quelle voie choisir après la 3e ?**

En fonction de votre projet professionnel, de vos intérêts et de vos résultats scolaires, votre choix d'orientation se fera soit vers la voie générale et technologique (classe de 2<sup>de</sup> générale et technologique), soit vers la voie professionnelle (CAP, bac pro en 3 ans). La 2<sup>de</sup> générale et technologique accueille tous les élèves qui souhaitent préparer un baccalauréat général ou technologique en vue d'études supérieures. Les CAP et les bacs professionnels sont des orientations qui concernent les élèves intéressés par un secteur d'activité (mécanique, bâtiment, commerce, agriculture…) et qui veulent se préparer à un métier rapidement. Consultez le site www.onisep.fr.

#### **Les bourses au lycée, comment ça marche?**

Élève en 2de, 1re, terminale ou en CAP dans un établissement public ou privé, vous pouvez prétendre à une bourse selon les ressources et les charges de votre famille. La bourse comporte six échelons, qui vont de 441 à 936 € (rentrée 2021). Cette somme est versée en trois fois, à chaque trimestre. La demande de bourse se fait en ligne, de fin mars à début juillet, via le service ÉduConnect.

Pour en savoir plus: www.education.gouv.fr, rubrique «Vie scolaire», «Aides scolaires», «Aides financières et bourses au lycée».

## **Qu'est-ce qu'une section européenne?**

Les sections européennes sont proposées en lycée général, technologique ou professionnel. Le niveau dans la langue choisie et la motivation sont déterminants pour y accéder. Ces sections comprennent, en plus des matières suivies avec les autres élèves, l'apprentissage renforcé d'une langue vivante et l'enseignement en langue étrangère d'une ou de plusieurs autres disciplines (histoire-géographie, mathématiques…). La connaissance de la culture du pays concerné est aussi approfondie par des échanges et, notamment, par des stages professionnels à l'étranger pour les lycéens professionnels. Le diplôme du bac porte la mention de la section suivie.

## **Je n'ai pas de projet professionnel précis. Est-ce gênant?**

En 3e, il est rare d'avoir une idée précise d'un futur métier, et c'est bien naturel. C'est pourtant la période où l'on vous demande de commencer à y réfléchir. Posez des questions autour de vous, rencontrez un psychologue de l'Éducation nationale, consultez les ressources d'information au CDI (centre de documentation et d'information) ou au CIO, discutez-en avec votre entourage, en famille et au collège. Profitez du stage d'observation en entreprise pour interroger des professionnels sur leur parcours, participez aux salons, forums et journées portes ouvertes (en présentiel ou à distance) et appuyez-vous sur les ressources auxquelles vous avez eu accès, notamment via Folios. De nombreuses ressources sont disponibles sur notre site www.onisep.fr : fiches métiers, quiz, articles, publications…

#### **J'ai des problèmes de santé ou je suis en situation de de handicap. Comment envisager la poursuite de mes études?**

Il est, en effet, important de prendre en compte votre état de santé ou votre situation de handicap dans vos souhaits d'orientation après la classe de 3e, afin de construire un projet professionnel adapté à votre situation. Pour cela, profitez du stage en entreprise lors de votre année de 3<sup>e</sup> pour observer les conditions de travail et poser des questions aux salariés. Demandez l'avis du médecin de l'Éducation nationale et/ou de votre médecin spécialiste pour connaître les éventuelles restrictions. N'hésitez pas à rencontrer un psychologue de l'Éducation nationale au CIO ou au collège et, si vous êtes en situation de handicap, l'enseignant référent et l'équipe de suivi de la scolarisation pour envisager plusieurs solutions de poursuite d'études et d'accès à un métier.

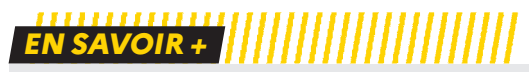

L'Onisep propose une réponse personnalisée à vos questions. Trois moyens pour nous contacter : par courrier électronique et par tchat via www.monorientationenligne.fr ; par téléphone au 0177771225 (appel non surtaxé) du lundi au vendredi, de 10h à 20h en métropole; au 0596531225 du lundi au vendredi pour les académies de Guadeloupe, Guyane et Martinique.

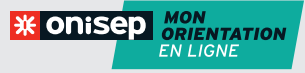

# DES RESSOURCES EN LIGNE pour aller plus loin

#### ONISEP TV

https://oniseptv.onisep.fr/onv/le-bac-c-039 est-quoi

Des vidéos, interviews, reportages sur les parcours, formations, métiers….

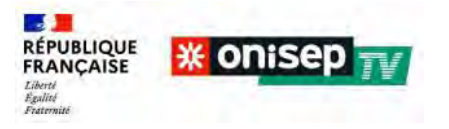

#### REUSSIR AU LYCEE

https://www.education.gouv.fr/reussir-au-lycee

Informations et conseils pour choisir son orientation, réussir sa scolarité au lycée, préparer le baccalauréat et son orientation post-bac.

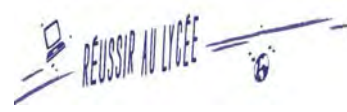

NOUVELLE VOIE PRO https://www.nouvelle-voiepro.fr/

Portail d'information incontournable sur la voie professionnelle du collège au supérieur. L'enseignement professionnel permet d'apprendre un métier dans des domaines variés et d'obtenir un diplôme national.

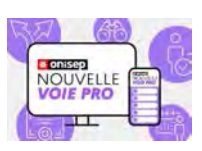

SECONDES / PREMIERES 2021/2022 https://www.secondes-premieres2021-2022.fr/

C'est un outil d'aide à la construction de votre projet d'avenir. Il vous propose 5 étapes pour comprendre la réforme du bac, découvrir les métiers, le monde professionnel et les formations de l' enseignement supérieur, réfléchir à ses choix et à la façon de les réaliser.

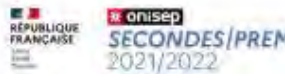

**SECONDES/PREMIÈRES** Senore a la carte pour sonstruire<br>Mon avenir au tycée:

#### HORIZONS 21 https://www.horizons21.fr/

Pour construire vos choix et simuler vos combinaisons de spécialités vous permettent de découvrir les perspectives de formations et de métiers qui s'offrent à vous.

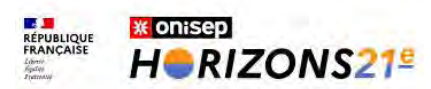

#### MON ORIENTATION EN LIGNE https://www.monorientationenligne.fr

Un service pour vous aider à faire vos choix sur l'orientation, les formations et les métiers ; gratuit et accessible 24h/24 et 7 jours/7 ; des réponses personnalisées en fonction de votre âge, classe ou projet ; accessible aux personnes sourdes et malentendantes.

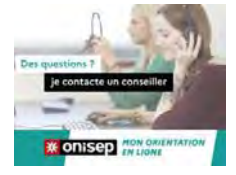

#### QUIZ DE L'ONISEP

https://www.onisep.fr/Decouvrir-les-metiers/ Les-quiz-de-l-Onisep

#### Testez vos connaissances:

Pour vous aider à faire le choix sur les métiers, les études, la voie pro, l'apprentissage, les secteurs professionnels… « Quels métiers selon mes goûts » pour cerner ses centres d'intérêts et à découvrir les professions, les métiers à partir de son profil.

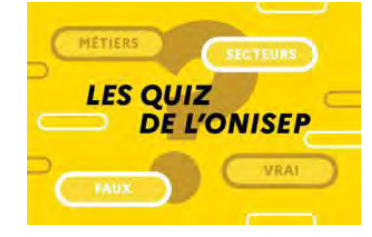

#### $A$  I T F R N A N C F - A P P R F N T I S S A G F  $\cdot$ QUESTIONS-REPONSES

https://www.onisep.fr/Cap-vers-l-emploi/Alternance/Alternance-apprentissage-Questionsreponses

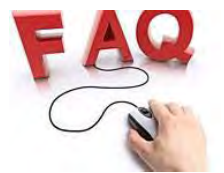

LES METIERS ANIMES https://www.onisep.fr/Les-metiers-animes

Découvrez et explorez les métiers de façon rapide et ludique en visionnant des films animés courts et rythmés qui permettent de se faire une première idée juste des métiers. Et pour aller plus loin, approfondissez vos informations grâce aux vidéos métiers et formations de l'Onisep TV.

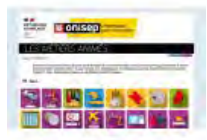

#### LES DECODEUSES DU NUMERIQUE

https://www.onisep.fr/Equipes-educatives/ Egalite-filles-garcons/Les-Decodeuses-du-numerique

Portraits de chercheuses et ingénieures dans les sciences du numérique. C'est une bande dessinée qui met en avant la diversité des recherches en sciences du numérique et vise à susciter des vocations. La BD ainsi que des contenus dédiés à l'accompagnement à l'orientation, de la 4e à la terminale.

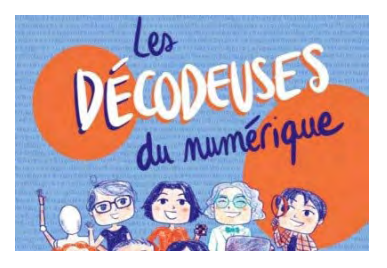

# RENTRÉE 2022 LES FORMATIONS DANS **L'ACADÉMIE DE MAYOTTE**

## **LES FORMATIONS GÉNÉRALES ET TECHNOLOGIQUES**

Le Baccalauréat général et les enseignements de spécialité............................................... p. 30 Les Baccalauréats technologiques et les enseignements de spécialité de terminale.... p. 31

## **LES FORMATIONS PROFESSIONNELLES**

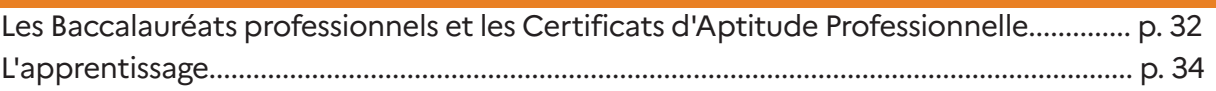

## **LES ADRESSES UTILES**

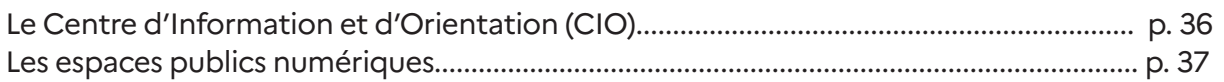

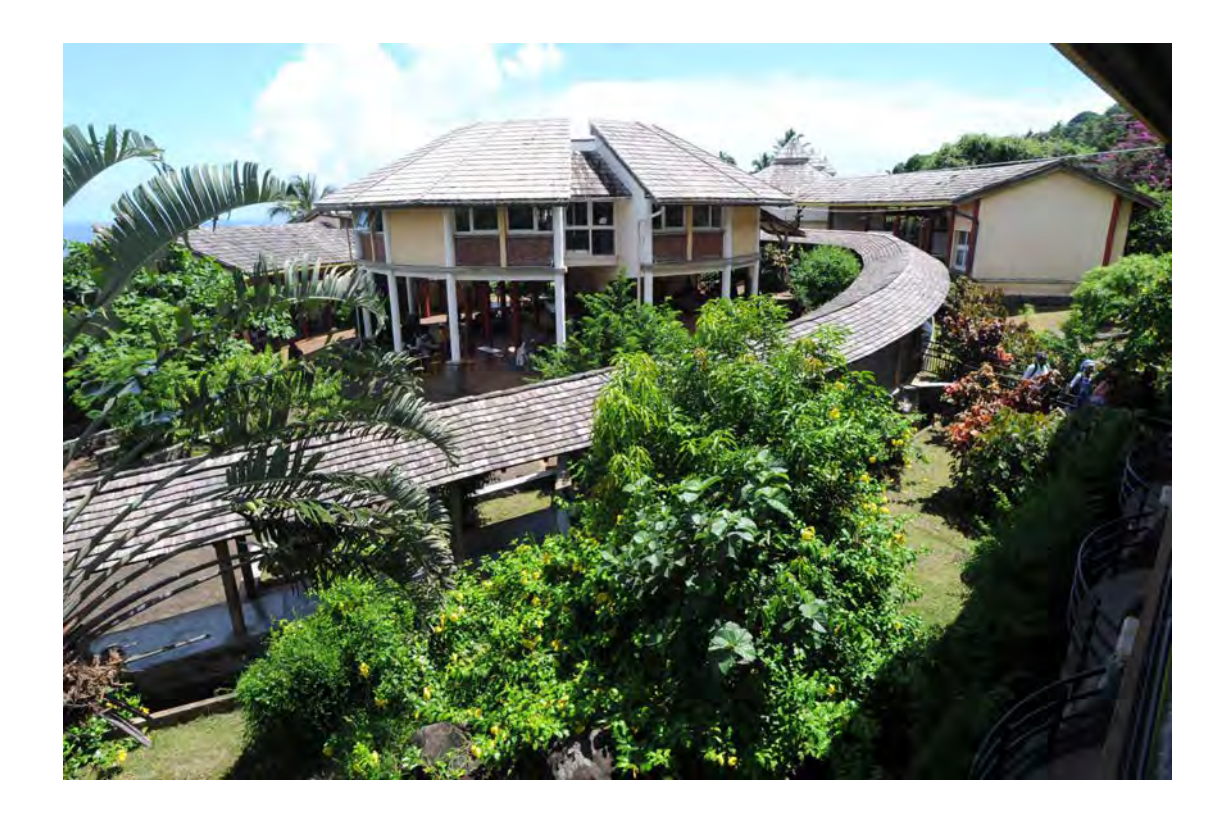

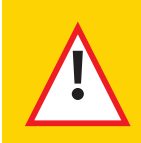

**Avertissement**  La carte des formations des établissements peut connaître des évolutions ou des adaptations pendant l'année scolaire. Pour en savoir plus sur ces dernières en temps réel, consultez **www.ac-mayotte.fr**

# Baccalauréat général et Enseignements de spécialité

# À MAYOTTE -

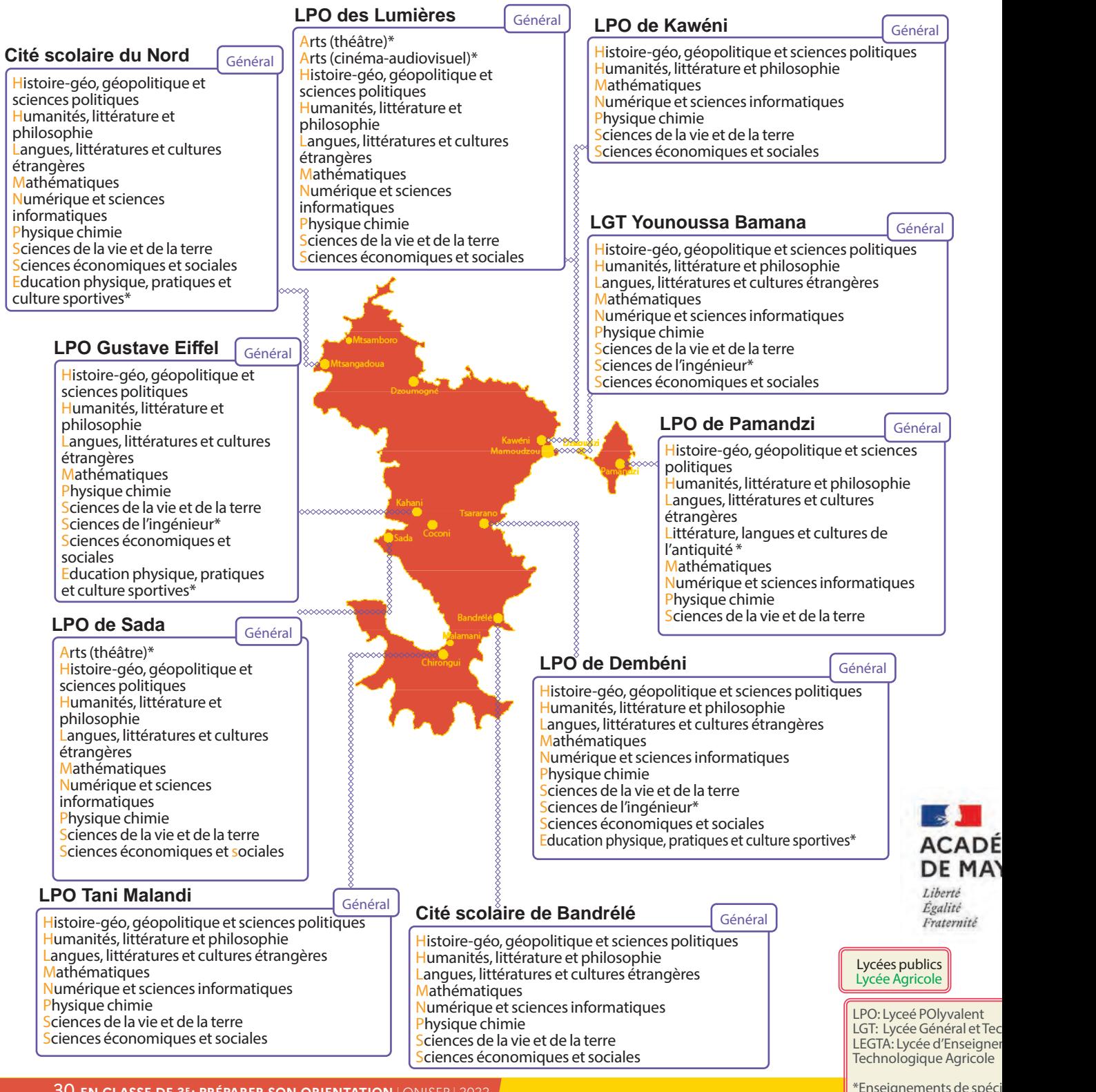

# Baccalauréats technologiques et Enseignements de spécialité de terminale

Pour les ENSEIGNEMENTS DE SPÉCIALITÉ des séries ST2S, STAV, STD2A, STHR et STL, merci de vous référer au tableau correspondant en page 20 de ce guide

# - RENTRÉE 2022

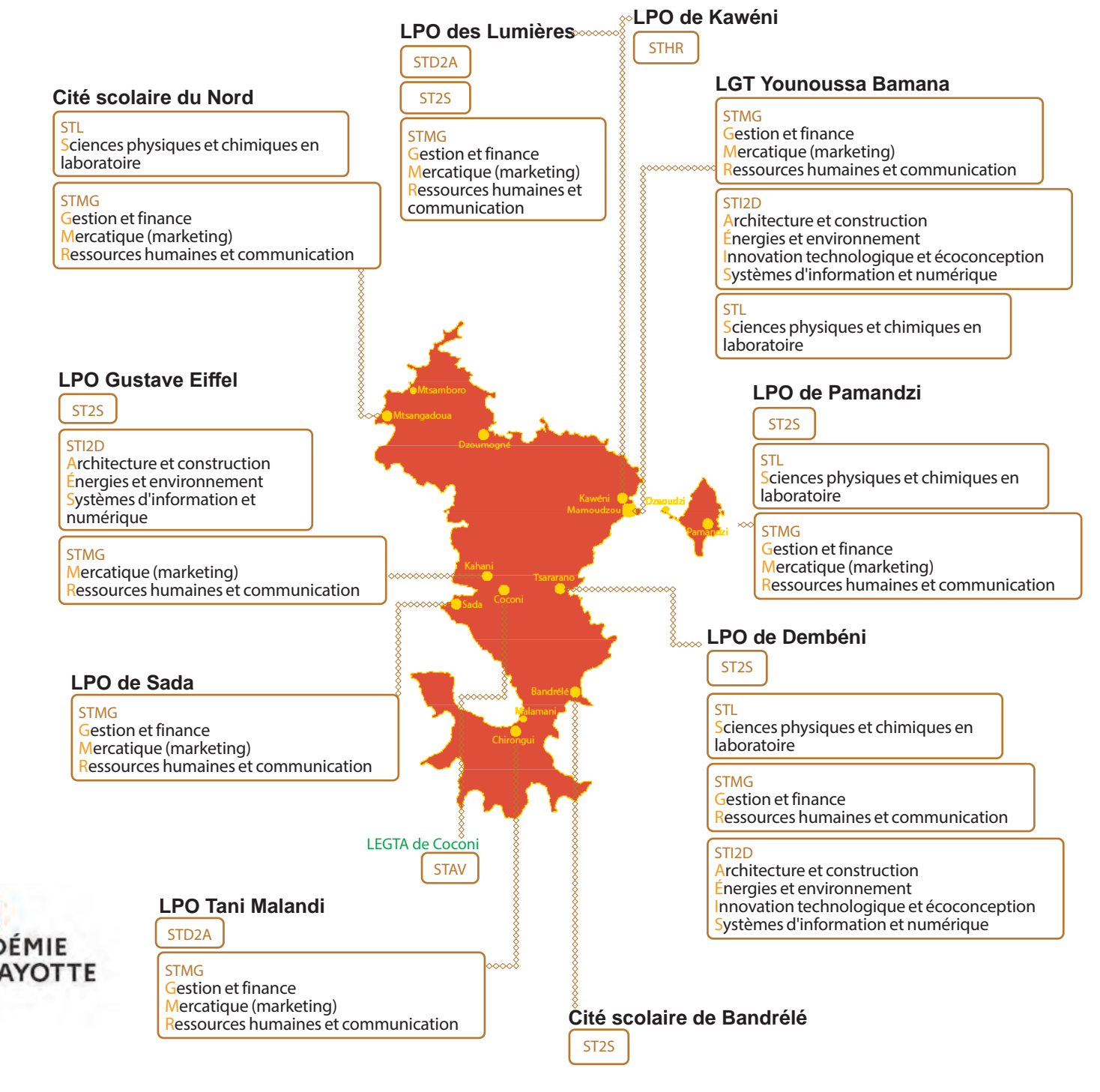

t Technologique Inement Général et vle

STL: Sciences et Technologies de Laboratoire ST2S: Sciences et Technologies de la Santé et du Social STAV: Sciences et Technologies de l'Agronomie et du Vivant STHR: Sciences et Technologies de l'Hôtellerie et de la Restauration

STD2A: Sciences et Technologies du Design et des Arts appliqués STI2D: Sciences et Technologies de l'Industrie et du Développement Durable STMG: Sciences et Technologies du Management et de la Gestion

# <sup>à</sup> Mayotte - rentrée 2022 Baccalauréats professionnels CERTIFICATS D'APTITUDE **PROFESSIONNELLE**

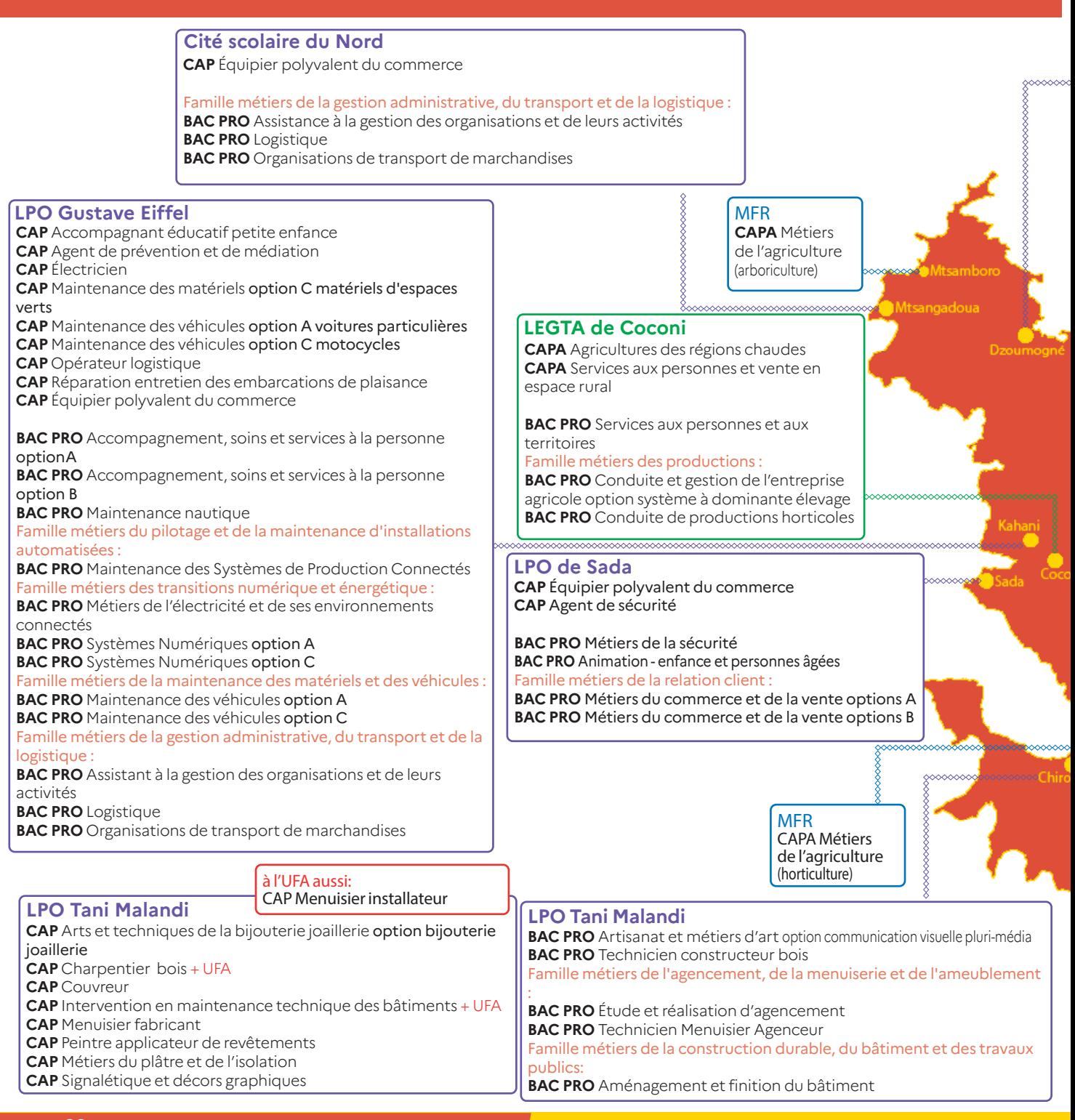

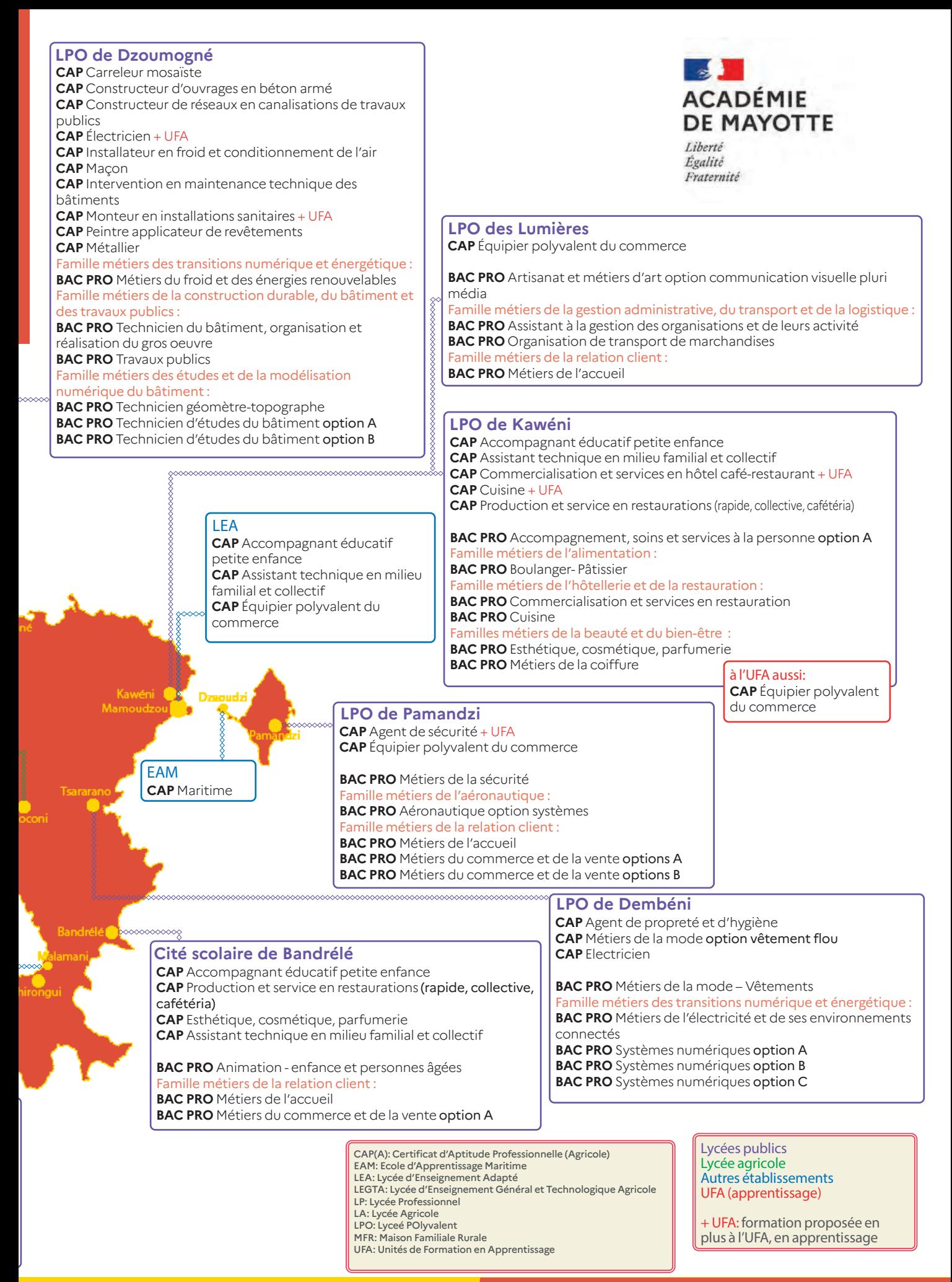

# <u>À MAYOTTE</u> L'APPRENTISSAGE

## 

## L'apprentissage:

# Plus qu'une formation, c'est apprendre un métier!

#### Pour qui? :

- Les jeunes âgés de 16 à 29 ans ;
- Les jeunes ayant achevé le premier cycle de l'enseignement secondaire (fin de 3e) peuvent être inscrits en apprentissage, sous statut scolaire, dans un lycée professionnel ou dans un centre de formation d'apprentis dès lors qu'ils ont atteint l'âge de 15 ans révolus.

Choisir l'apprentissage, c'est choisir la voie de la réussite et de l'emploi :

L'alternance permet de concevoir un projet professionnel complet grâce à une formation diplômante ou qualifiante et une expérience concrète en entreprise :

- Obtenir un diplôme ou une qualification parmi un large choix de métiers ;
- Bénéficier de la gratuité des frais de formation ;
- Mettre en pratique les enseignements théoriques ;
- Être rémunéré, pendant sa formation en tant que salarié.
- Accéder plus facilement à l'emploi, grâce à l'expérience professionnelle acquise en entreprise.

#### Une formation professionnelle assurée par l'entreprise:

Le contrat d'apprentissage est conclu en contrat à durée limitée ou dans le cadre d'un contrat à durée indéterminée (CDI).

La durée varie en fonction de la formation choisie. En principe de deux années pour la période d'apprentissage ; cette durée peut, dans certains cas dérogatoires, être inférieure (6 mois) ou supérieure (3 ans), voire 4 ans pour les travailleurs handicapés.

La durée de la formation représente au moins 25 % de la durée totale du contrat ou de la période d'apprentissage dans le cadre du contrat d'apprentissage.

Ponctualité, sérieux et investissement personnel sont indispensables pour réussir et devenir un professionnel compétent et reconnu.

La valeur ajoutée du Greta-Cfa de Mayotte :

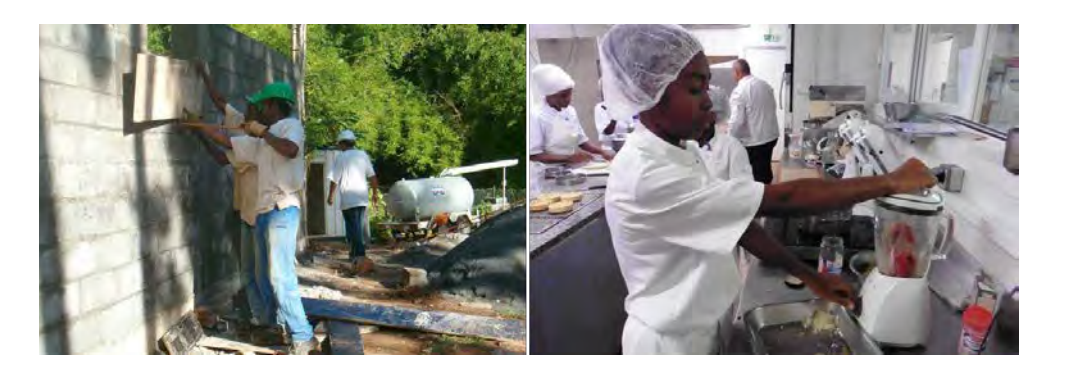

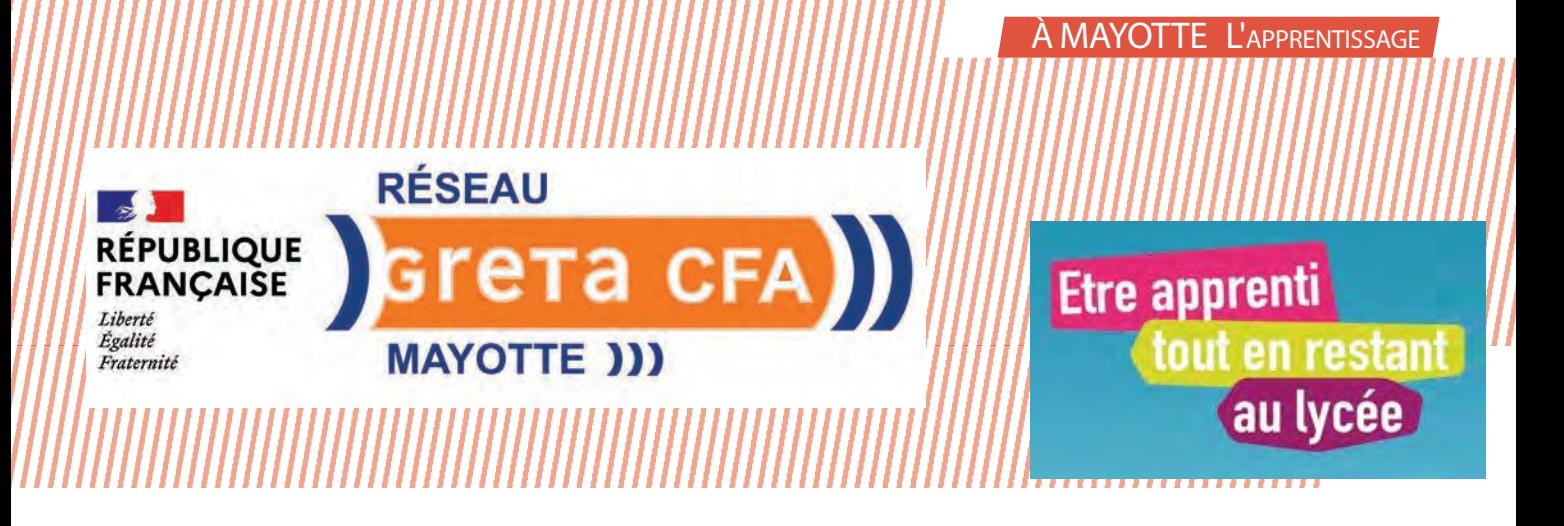

- Des formations allant du niveau CAP au BTS ; ainsi que le Diplôme d'Études Universitaires Scientifiques et Techniques développé en partenariat avec des organismes de formation du supérieur (CNAM);

- Des formations adaptées aux besoins des entreprises du territoire et complémentaires à celles de la formation initiale des lycées;

- Des formations dispensées sur des plateaux techniques disposant de matériels de qualité et des infrastructures uniques sur le département notamment réalisées grâce aux subventions investies par le Conseil départemental;

- Un accompagnement personnalisé pour la mise en relation avec les entreprises;

- Un accompagnement tout au long de la formation par un formateur référent. Celui-ci joue le rôle d'interface avec l'entreprise, pour évaluer le bon déroulement du parcours d'alternance et veiller à l'adéquation des missions confiées en lien avec le référentiel du diplôme;

- Des formateurs professionnels dont une partie issue du monde de l'entreprise;

- Le maillage des sites sur toute l'île permettant une plus grande accessibilité territoriale, offrant une mutualisation des ressources et services des établissements du secondaire de l'académie de Mayotte (locaux, formateurs, infirmières scolaires, restauration, …).

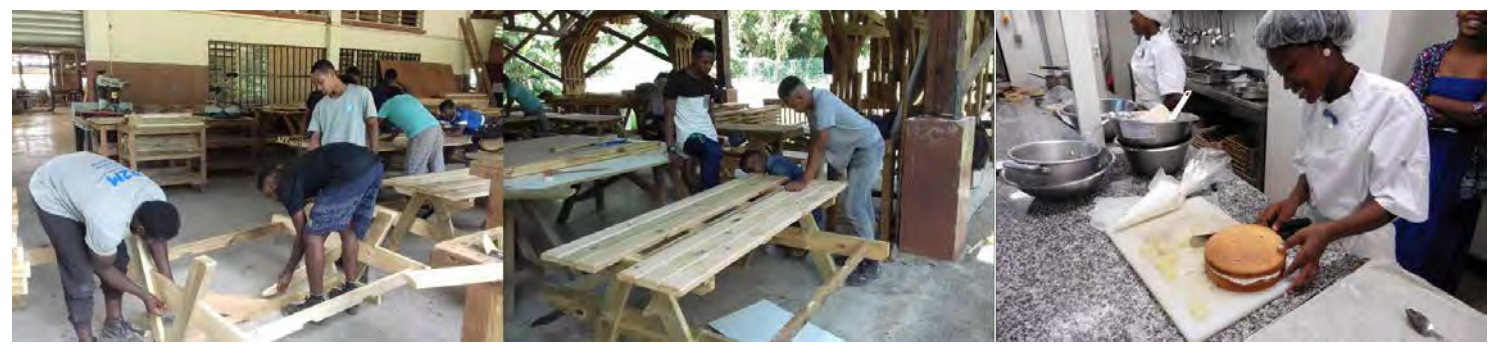

#### **CONTACTS**

Le siège du GRETA-CFA se situe au Lycée Polyvalent de Kawéni. Accueil du lundi au vendredi, de 8h à 12h30 et de 13h30 à 16h00 (l'accueil est fermé de 10h30 à 13h30 les lundis)

N° téléphone : 0269 61 08 03

Site: https://greta-cfa.ac-mayotte.fr/ E-mail formation apprentissage : cfa@ac-mayotte.fr

# LE CENTRE D'INFORMATION ET D'ORIENTATION

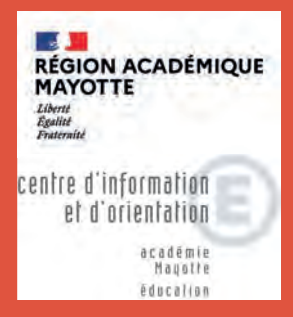

Le Centre d'Information et d'Orientation (CIO) de Mamoudzou est un service public gratuit qui délivre des informations et des conseils en orientation tout au long de la vie :

Le CIO est composé d'une équipe de 18 psychologues de l'éducation nationale, d'un personnel administratif et d'un directeur de CIO.

Nous recevons :

- Les jeunes scolarisés et leurs familles
- Les étudiants
- Les jeunes de plus de 16 ans nouvellement arrivés en France
- Les adultes
- Les jeunes déscolarisés en recherche de solutions

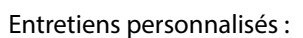

Possibilité de rencontrer un psychologue de l'éducation nationale Conseil en Orientation qui répondra à vos besoins d'écoute, de conseil et de suivi en orientation.

Il fera le point avec vous sur vos motivations, possibilités, niveau de formation pour vous aider à bâtir un projet d'orientation qui tienne compte des réalités économiques et des exigences des formations.

Salle de documentation :

Documentation à consulter sur place pour vous aider à maîtriser l'information sur les études, les diplômes, les métiers, les débouchés, la formation continue, les concours administratifs. Aux horaires d'ouverture du CIO. Le psychologue utilise également des logiciels d'aide à l'orientation (Onisep, Horizon21, GPO…).

Les psychologues de l'éducation nationale sont également présents dans les établissements scolaires rattachés au CIO. Ils contribuent aux actions d'information et d'orientation, assurent des permanences et mènent des actions collectives, en concertation avec l'équipe pédagogique.

- Entretiens individuels et personnalisés
- Ateliers d'orientation et thématiques
- Animation des forums
- Réalisation des bilans individuels.

Le CIO est également un acteur majeur avec ses partenaires :

- Pôle Emploi
- **Mission Locale**
- La cité des métiers
- Les organismes de formations (Apprentis d'Auteuil, E2C, Oumeya…)
- Les chambres consulaires : CCI, CMA
- Points information jeunesse
- Le centre universitaire de formation et de recherche de Mayotte (CUFR).

#### **CONTACTS**

CIO : cité des métiers de Mamoudzou (rue des manguiers, en face du lycée Bamana).

Ouvert du lundi au vendredi de 8h30 à 12h et de 13h à 16h.

ciomamoudzou@ac-mayotte.fr

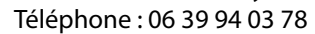

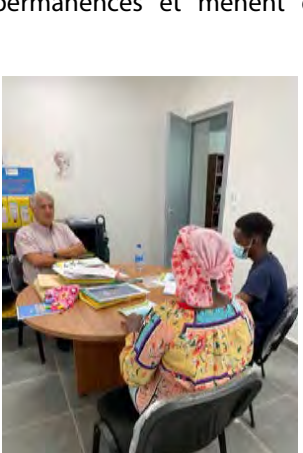

# LES ESPACES NUMÉRIQUES PUBLICS DU CONSEIL DÉPARTEMENTAL

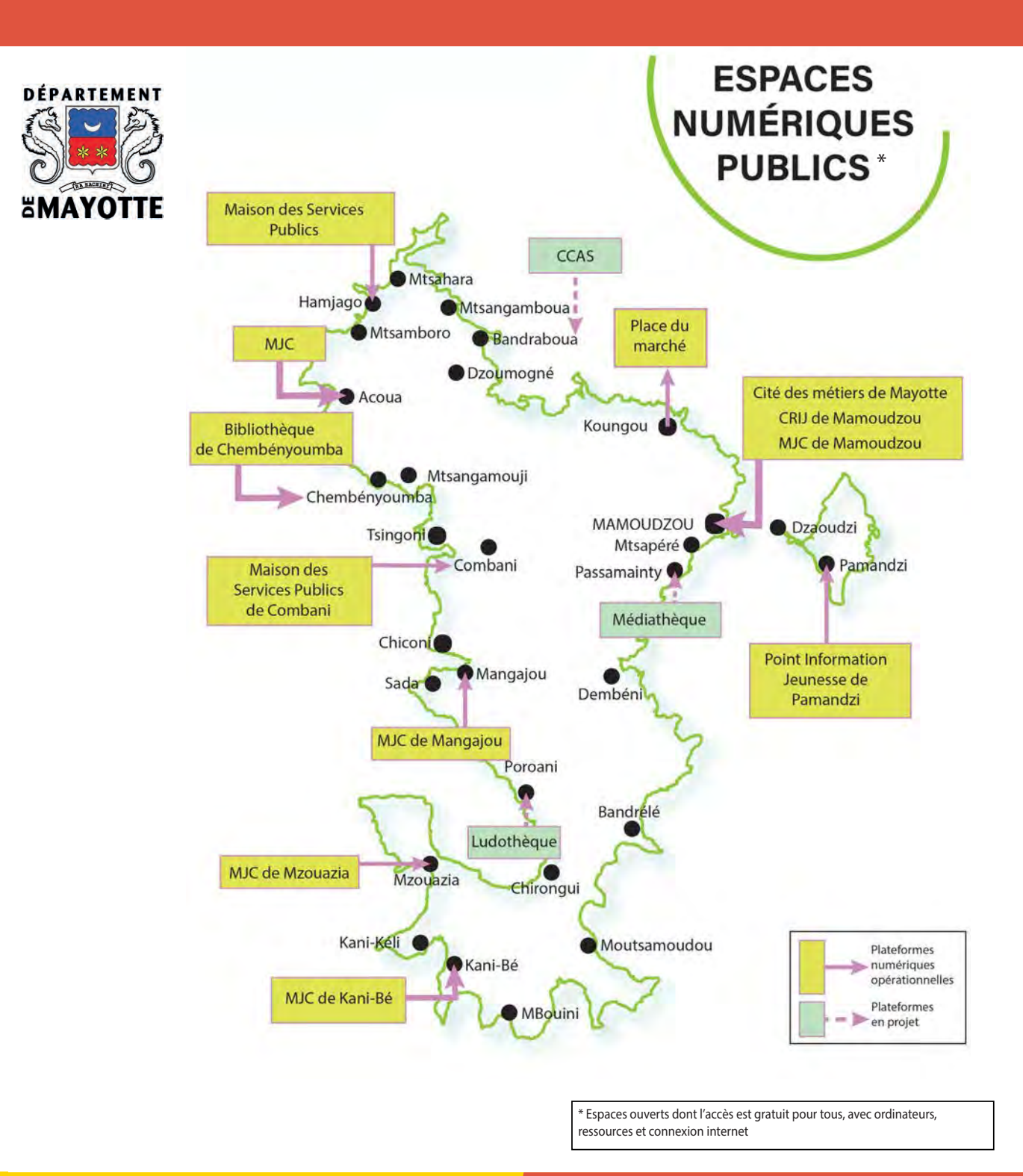